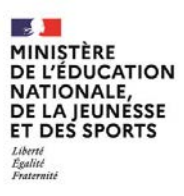

**EFE GCC 1** 

**SESSION 2022**   $\overline{\phantom{a}}$ 

## CAPLP

## CONCOURS EXTERNE ET CAFEP CORRESPONDANT

## **Section : GÉNIE CIVIL**

## **Option : CONSTRUCTION ET ÉCONOMIE**

#### **EPREUVE ECRITE DISCIPLINAIRE**

#### Durée : 5 heures

 $\overline{\phantom{a}}$ *Calculatrice autorisée selon les modalités de la circulaire du 17 juin 2021 publiée au BOEN du 29 juillet 2021.* 

*L'usage de tout ouvrage de référence, de tout dictionnaire et de tout autre matériel électronique est rigoureusement interdit.*

*Si vous repérez ce qui vous semble être une erreur d'énoncé, vous devez le signaler très lisiblement sur votre copie, en proposer la correction et poursuivre l'épreuve en conséquence. De même, si cela vous conduit à formuler une ou plusieurs hypothèses, vous devez la (ou les) mentionner explicitement.* 

**NB : Conformément au principe d'anonymat, votre copie ne doit comporter aucun signe distinctif, tel que nom, signature, origine, etc. Si le travail qui vous est demandé consiste notamment en la rédaction d'un projet ou d'une note, vous devrez impérativement vous abstenir de la signer ou de l'identifier.**

A

#### **INFORMATION AUX CANDIDATS**

Vous trouverez ci-après les codes nécessaires vous permettant de compléter les rubriques figurant en en-tête de votre copie.

Ces codes doivent être reportés sur chacune des copies que vous remettrez.

- ► Concours externe du CAPLP de l'enseignement public :
	- **option construction et économie** :

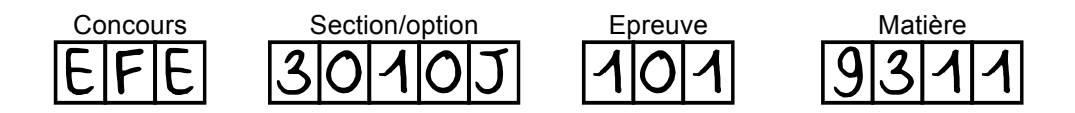

- ► Concours externe du CAFEP/CAPLP de l'enseignement privé :
	- **option construction et économie** :

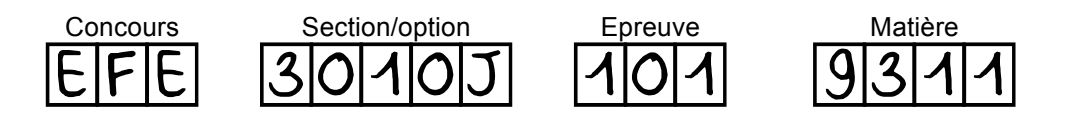

# **SUJET**

#### **Ce sujet s'appuie sur un DOSSIER TECHNIQUE de construction d'un BÂTIMENT À USAGE D'HABITATION À DIJON**

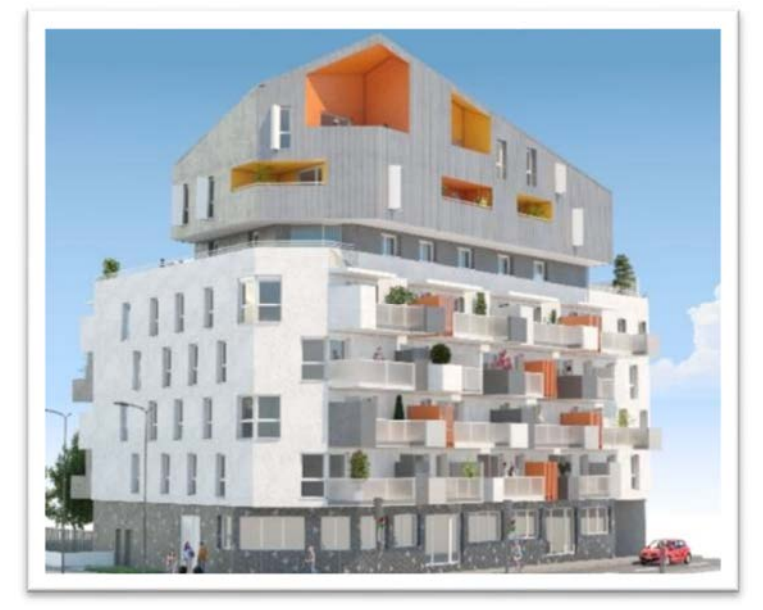

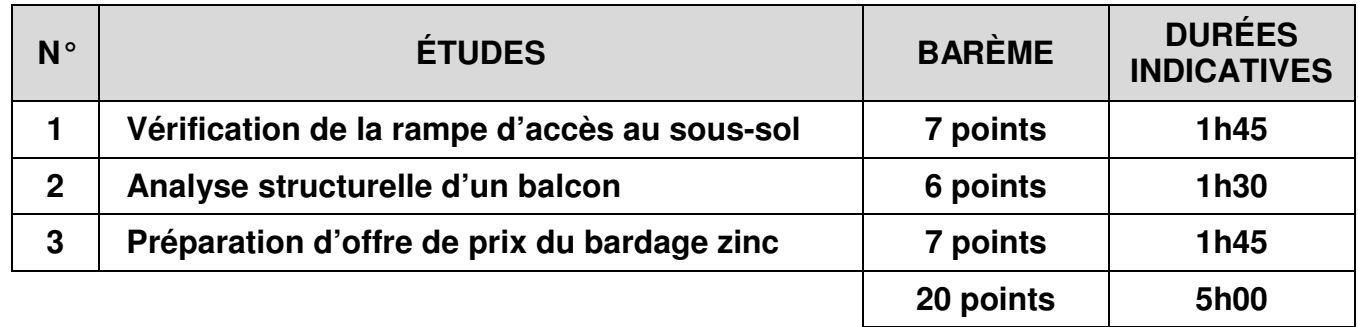

#### **Dossier technique Bâtiment à usage d'habitation**

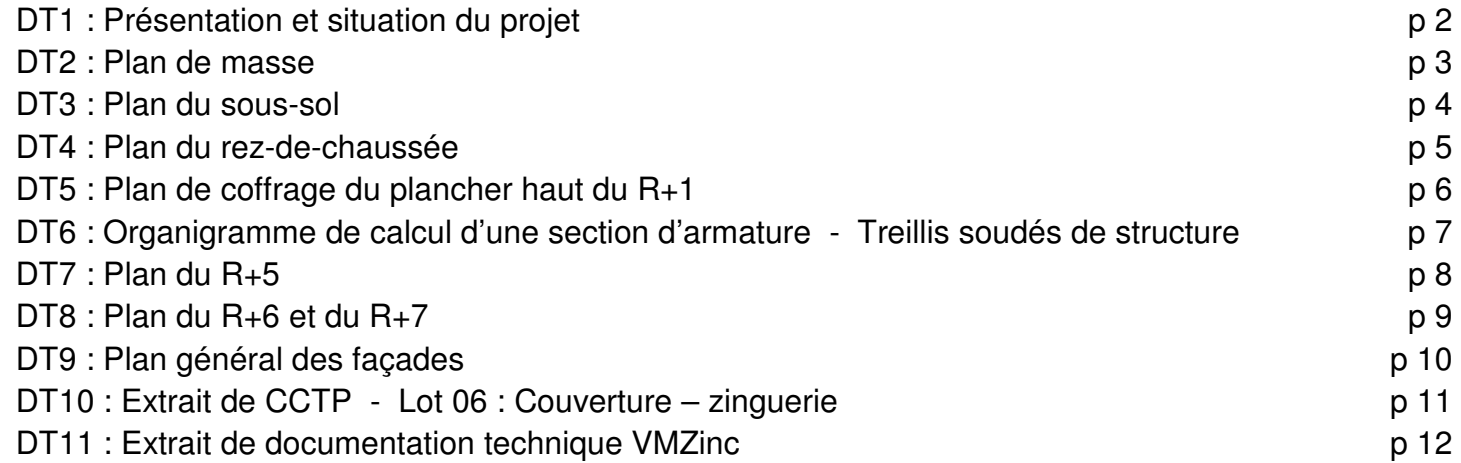

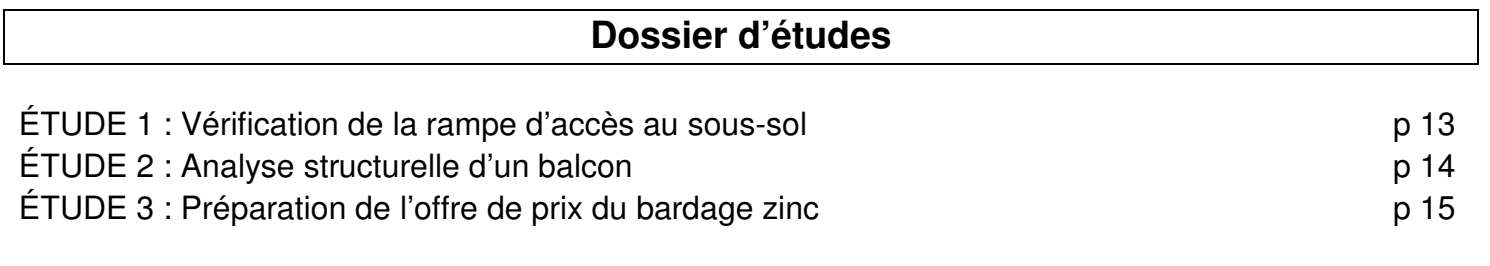

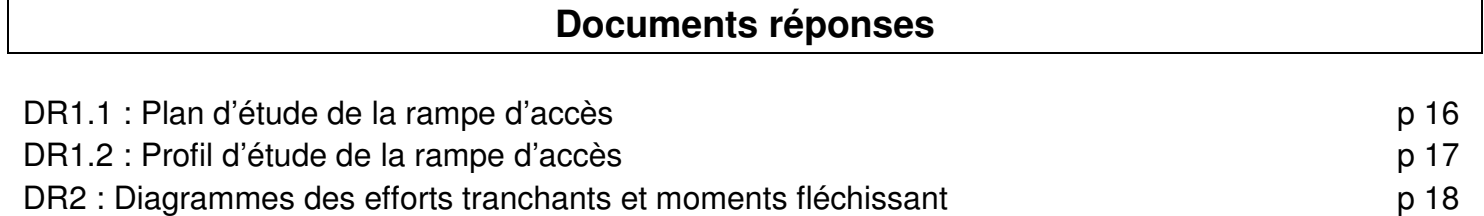

#### **DT1 : PRÉSENTATION ET SITUATION DU PROJET**

#### Le projet consiste en la réalisation d'un bâtiment à usage d'habitation sur la commune de DIJON. Ce

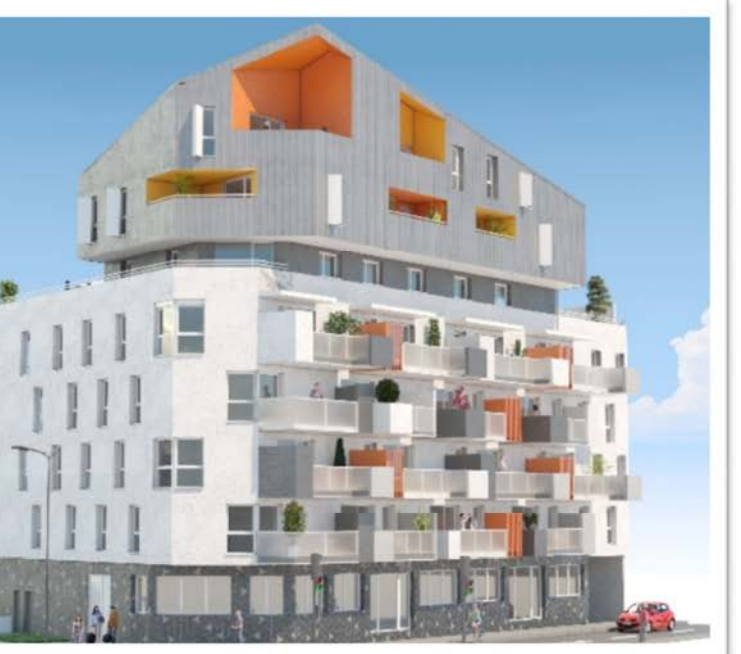

bâtiment comprend 54 logements et 3 commerces.

#### **Perspectives d'ambiance du projet**

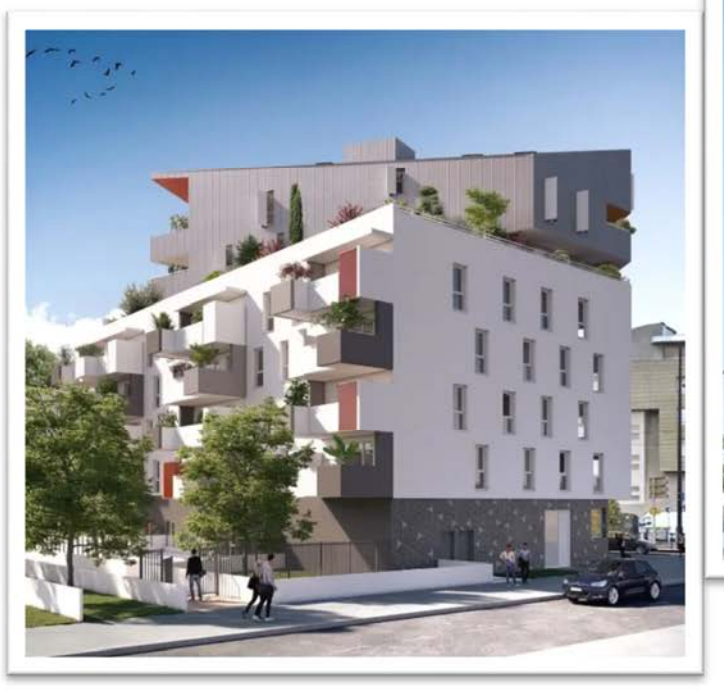

Située en bordure de la ville, ce projet de construction constitue le premier îlot d'un ensemble de quatre bâtiments reliés sur un grand parking souterrain, partiellement couvert d'espaces paysagers. L'ensemble abritera des commerces en rez-de-chaussée ainsi que des habitations dans les étages.

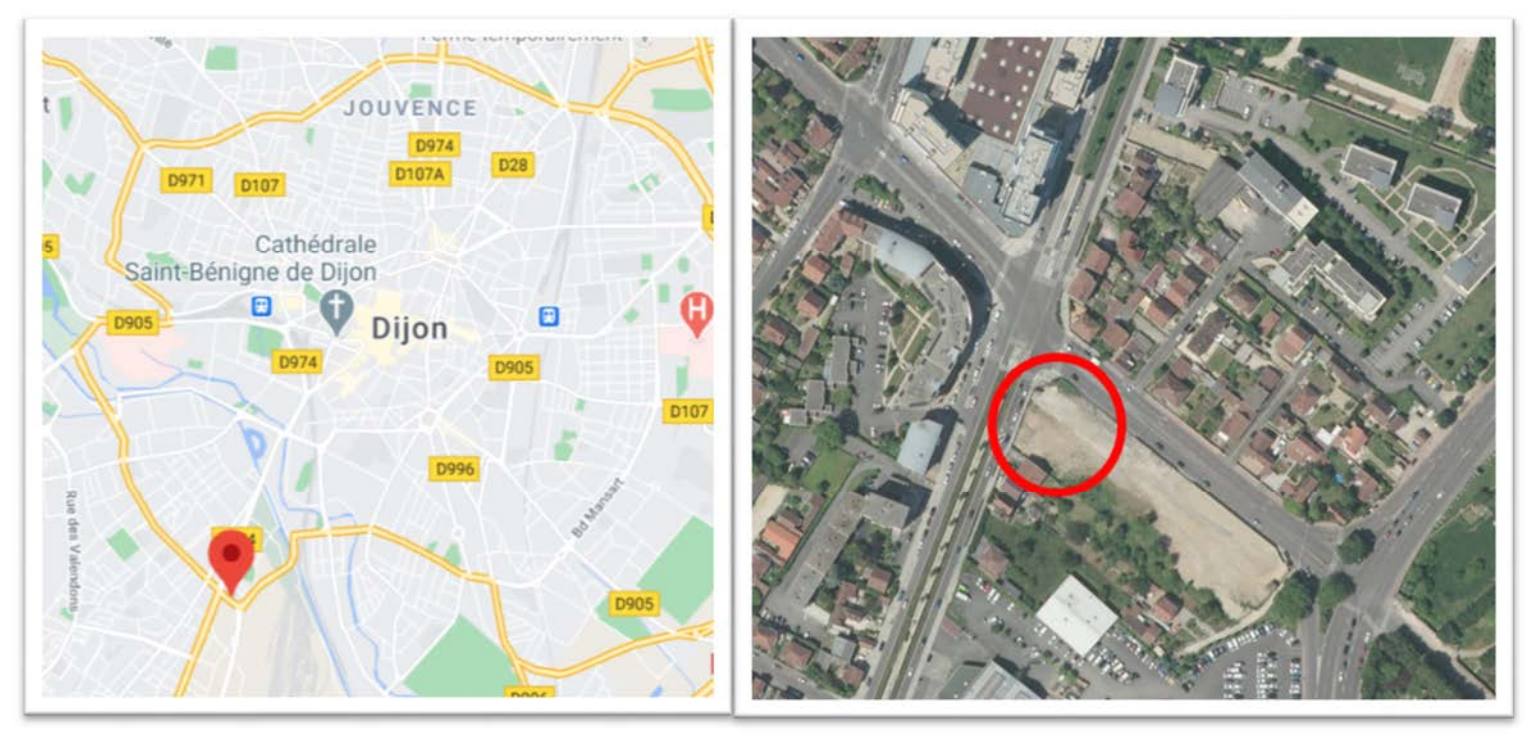

**Situation du projet** 

#### **DT2 : PLAN DE MASSE**

#### Plan sans échelle normalisée

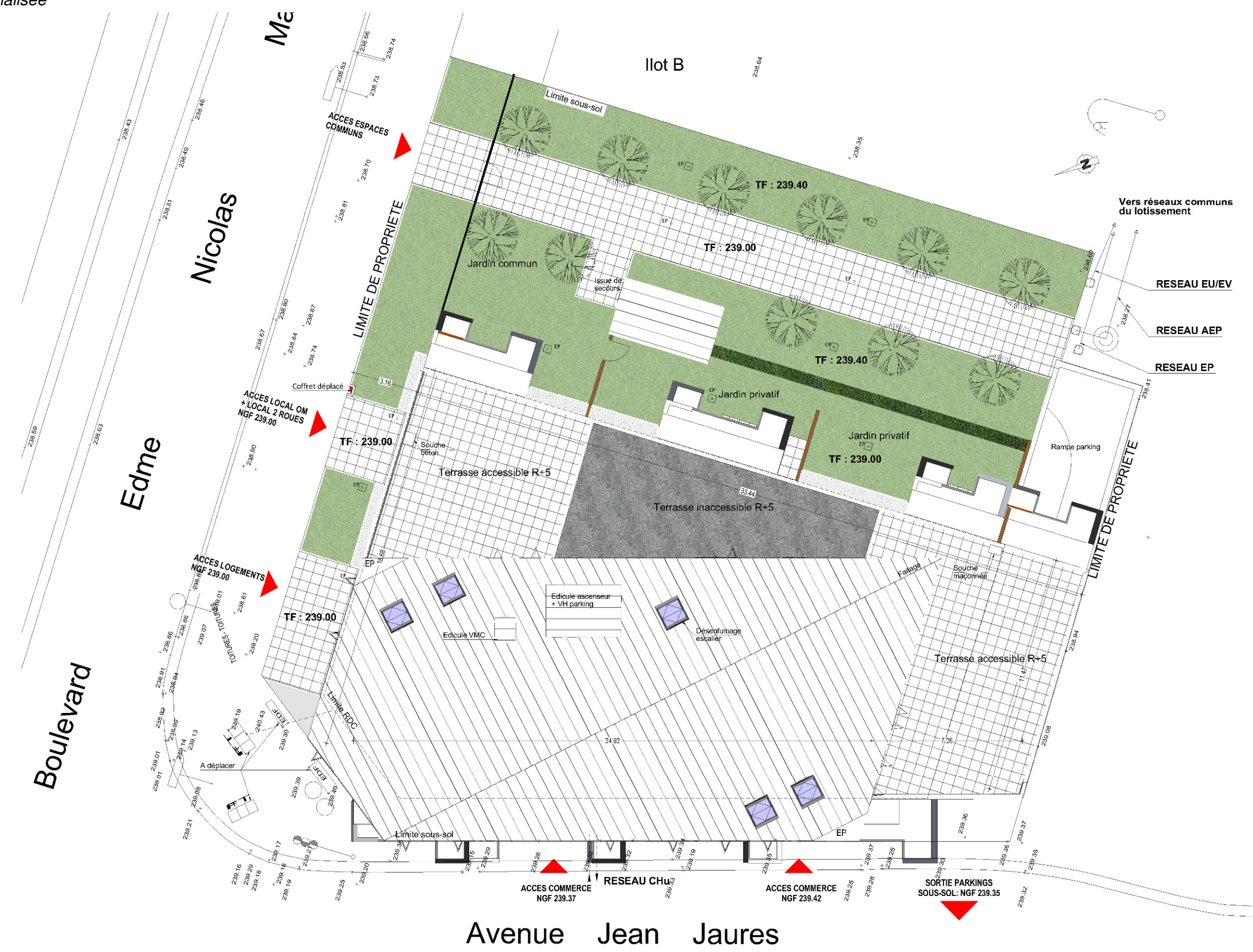

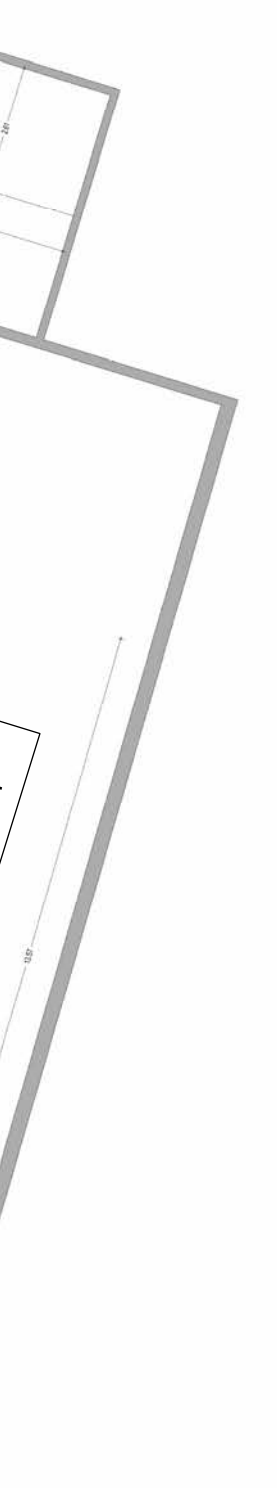

## **DT3 : PLAN DU SOUS-SOL**

#### Plan sans échelle normalisée

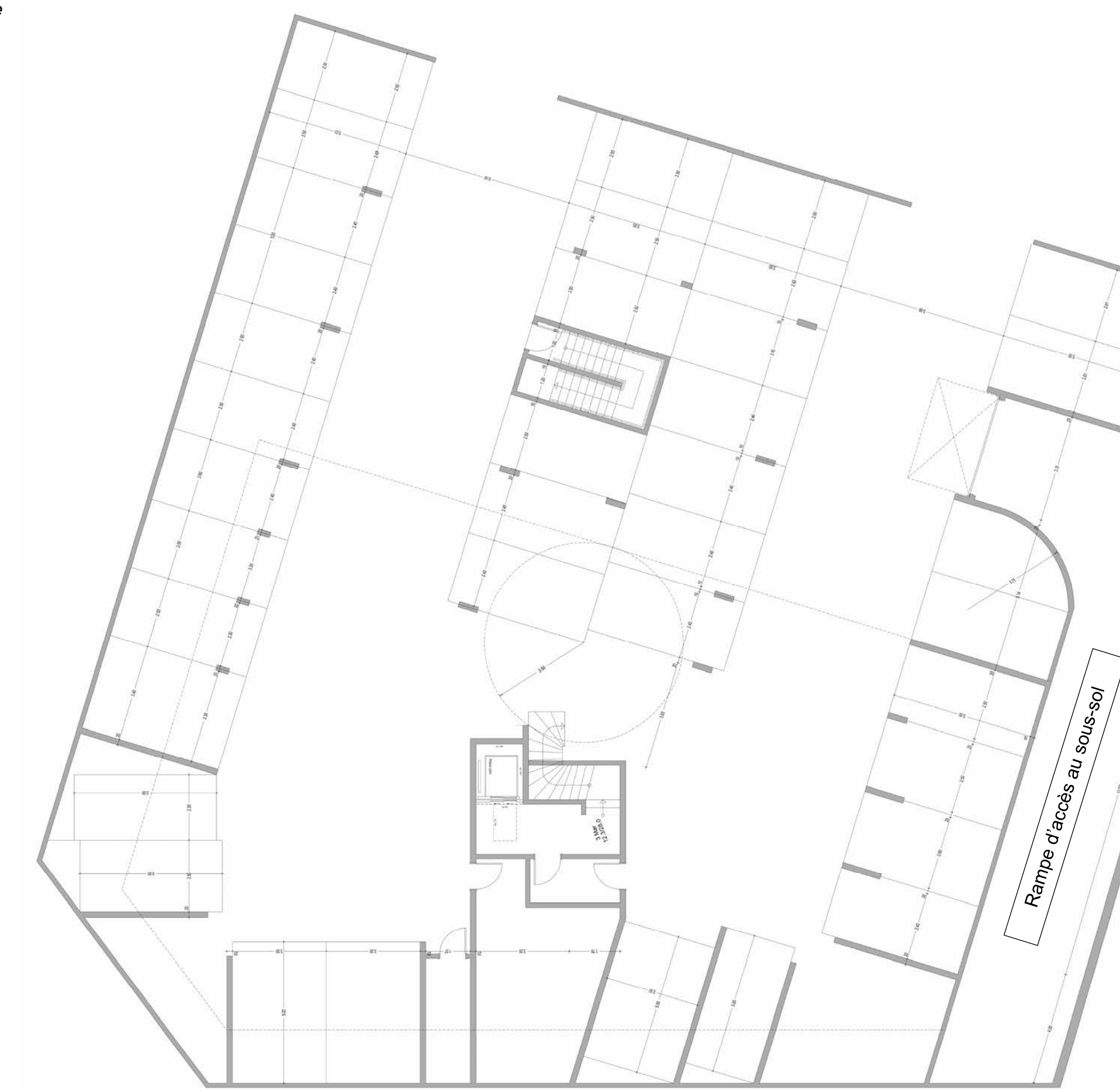

## **DT4 : PLAN DU REZ DE CHAUSSÉE**

## Plan sans échelle normalisée

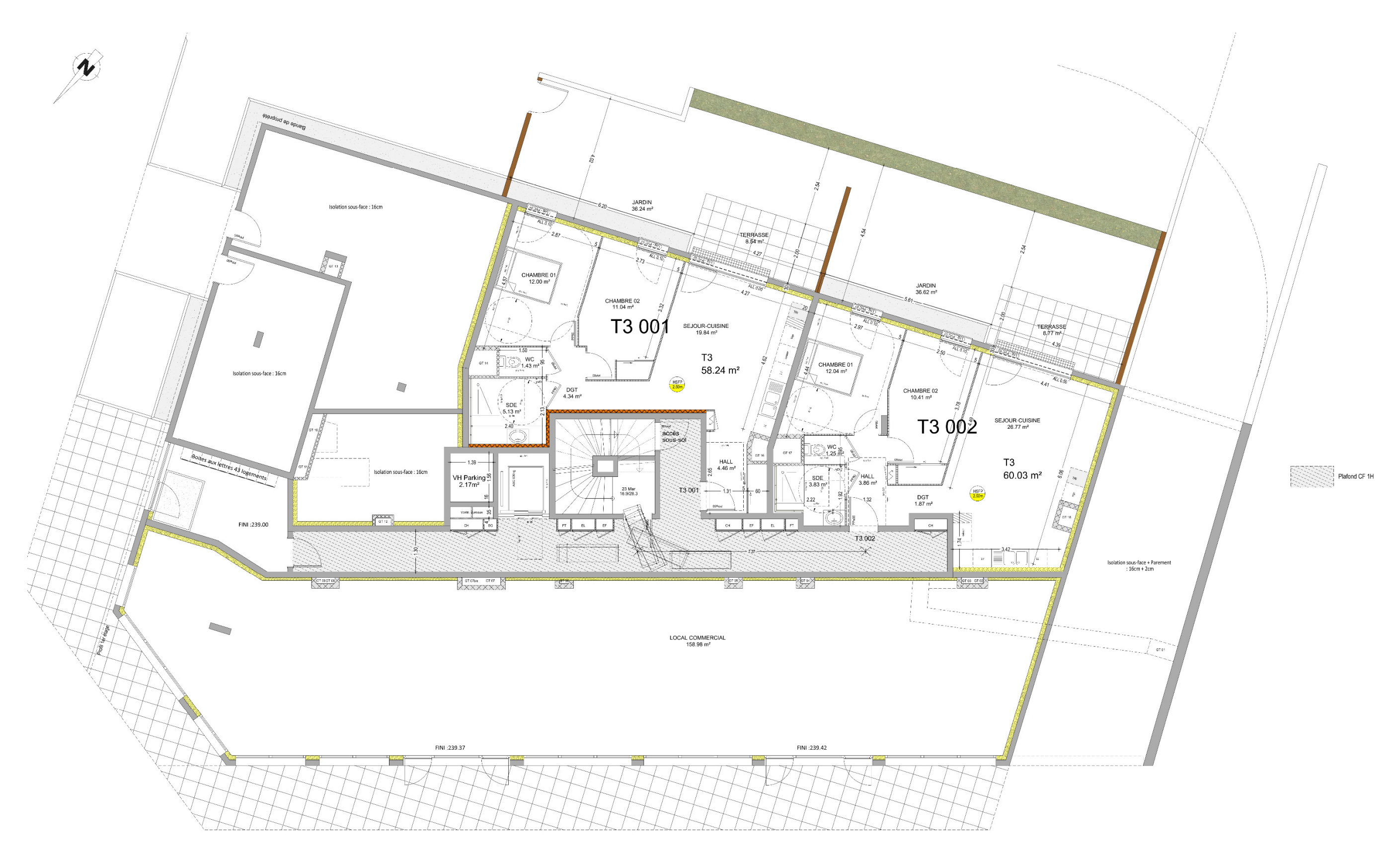

#### **DT5 : PLAN DE COFFRAGE DU PLANCHER HAUT R+1**

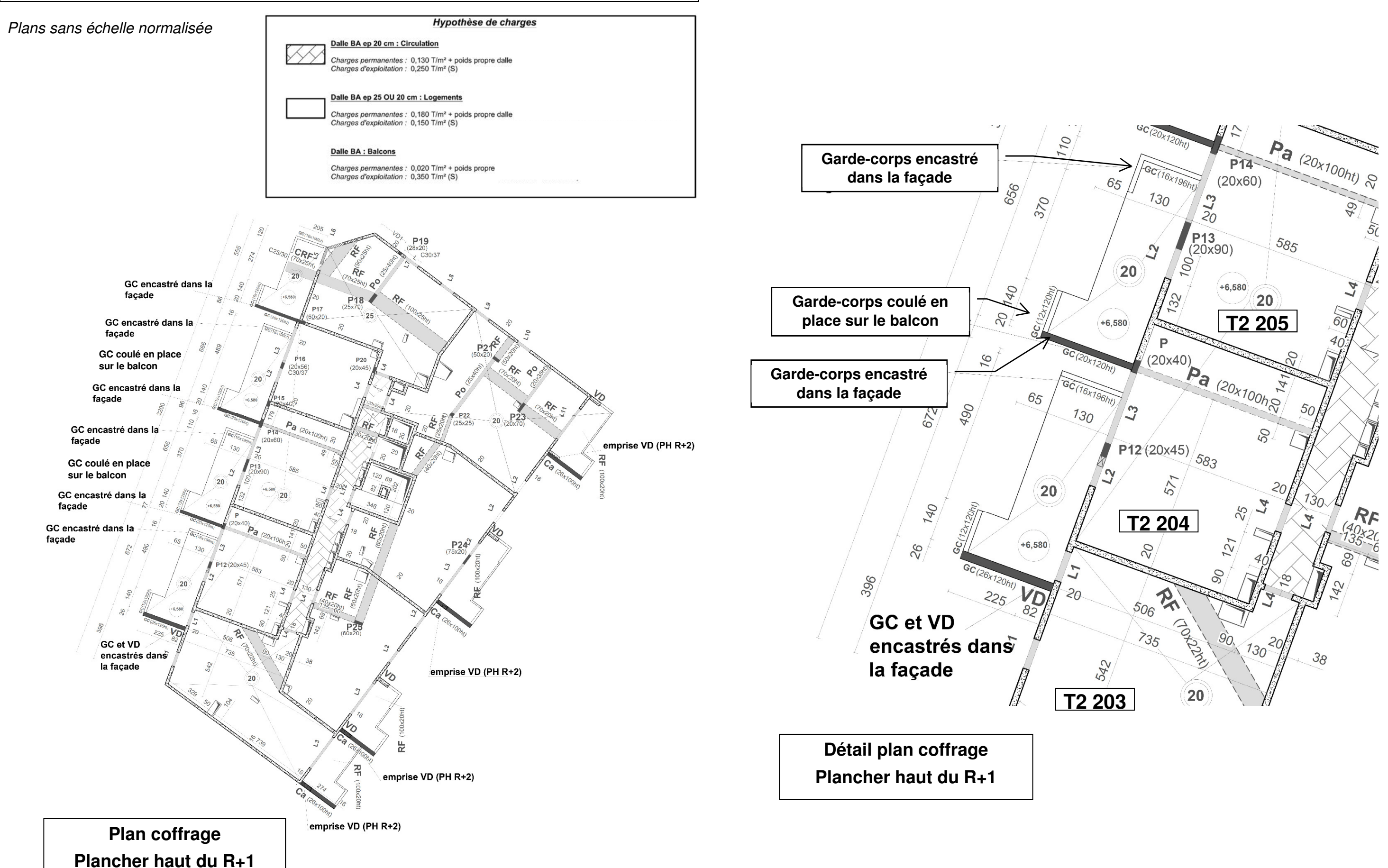

#### **DT6 : ORGANIGRAMME CALCUL D'UNE SECTION D'ARMATURE TREILLIS SOUDÉS DE STRUCTURE**

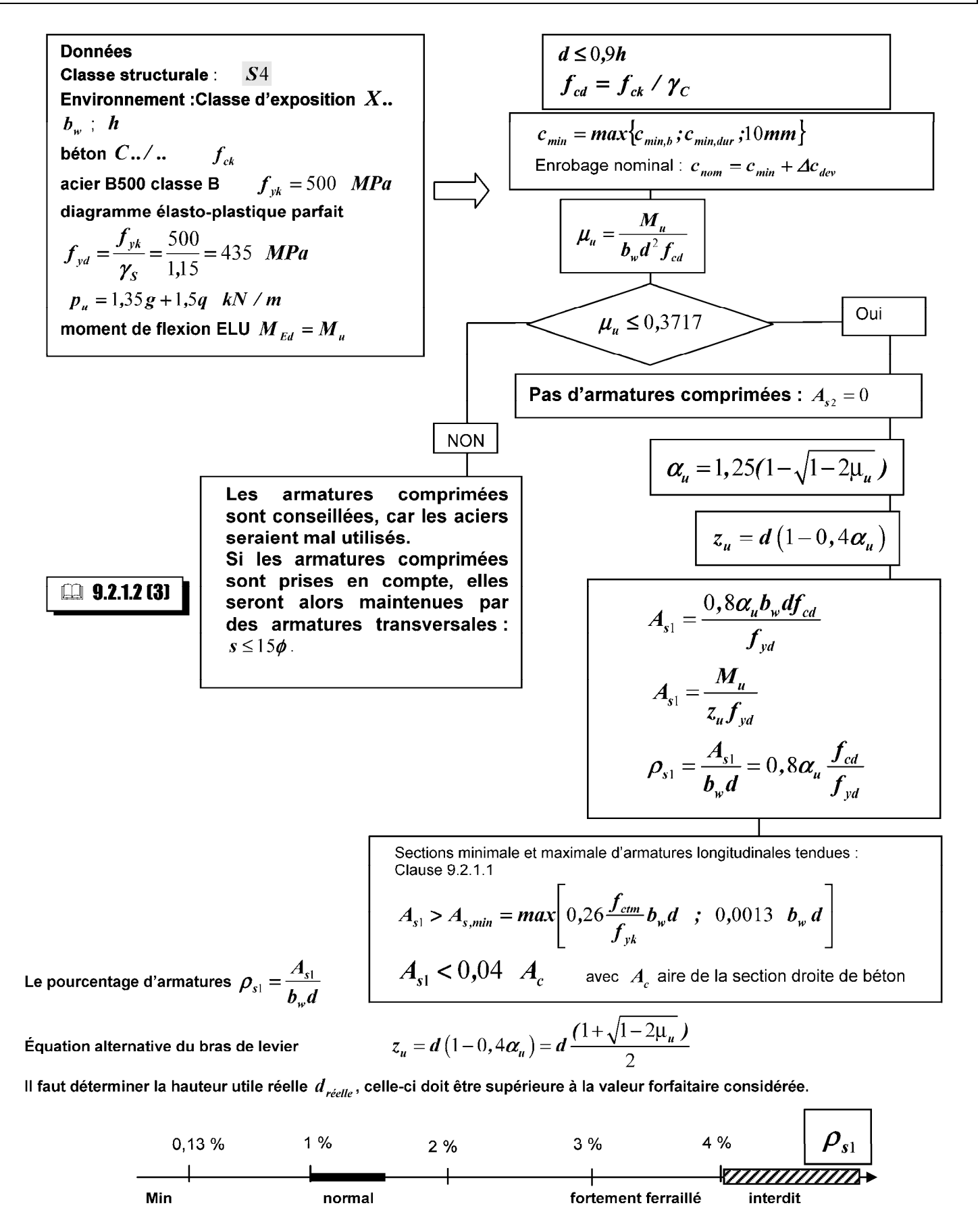

#### TREILLIS SOUDÉS DE STRUCTURE

#### (NF A 35-080-2 de nuance B500A et/ou de nuance B500B)

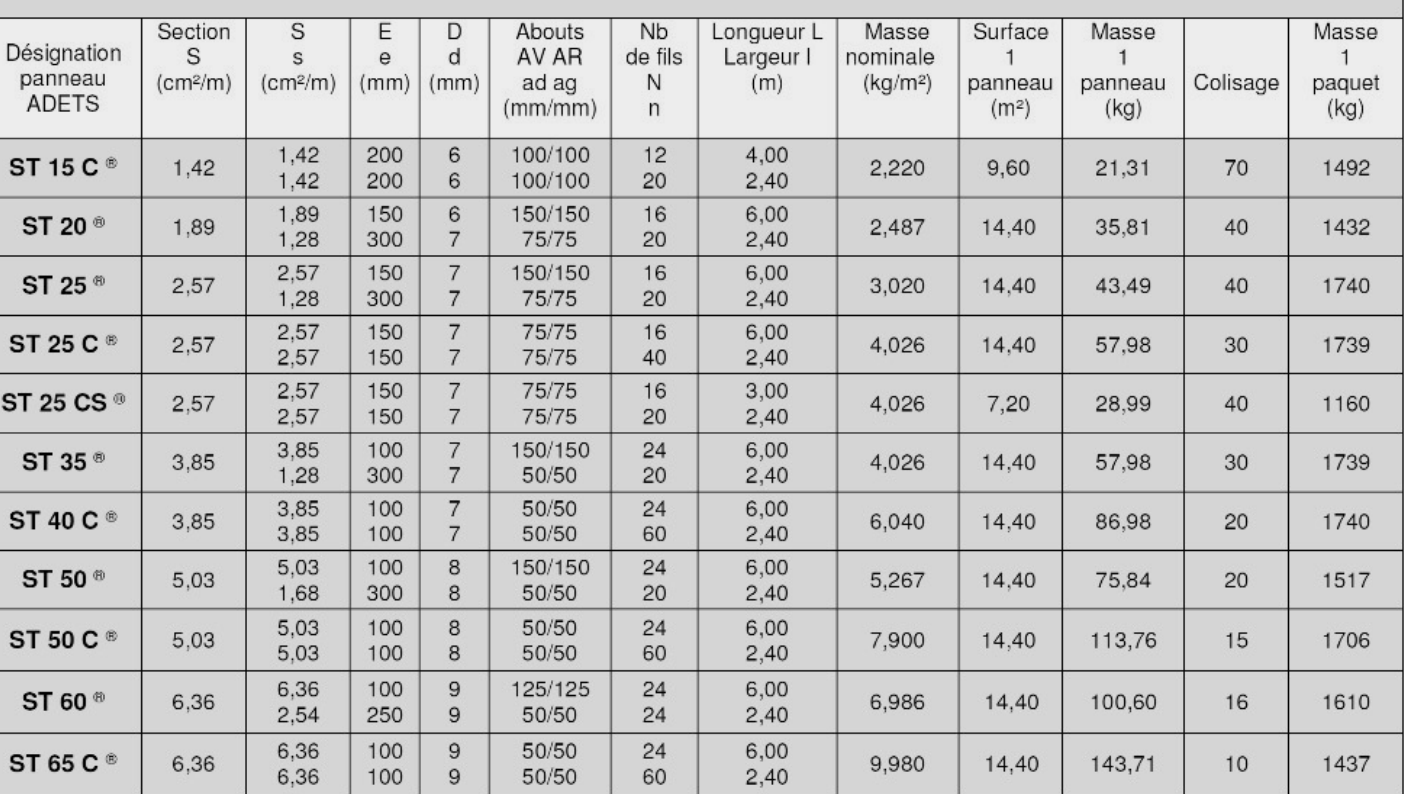

### **DT7 : PLAN DU R+5**

#### Plans sans échelle normalisée

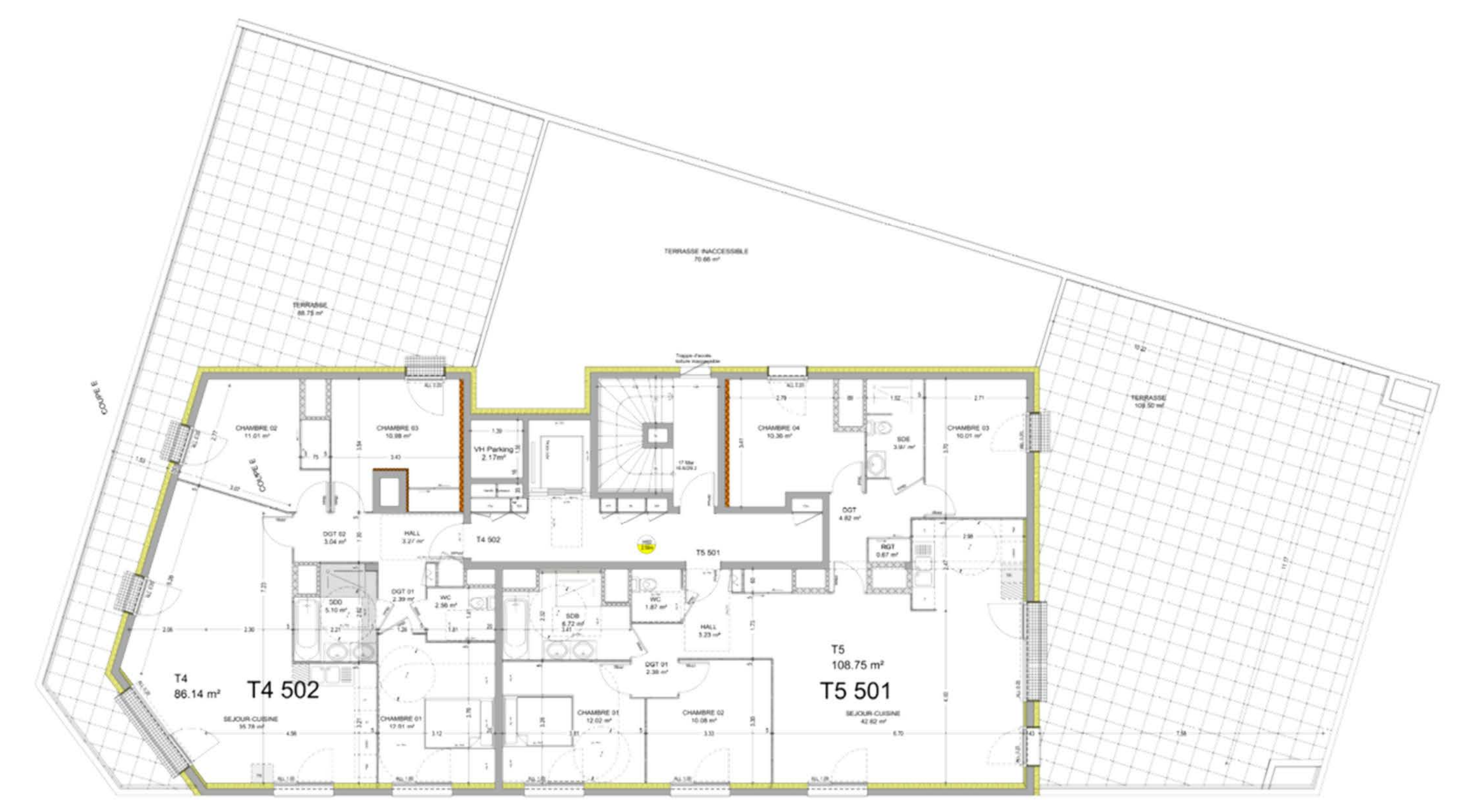

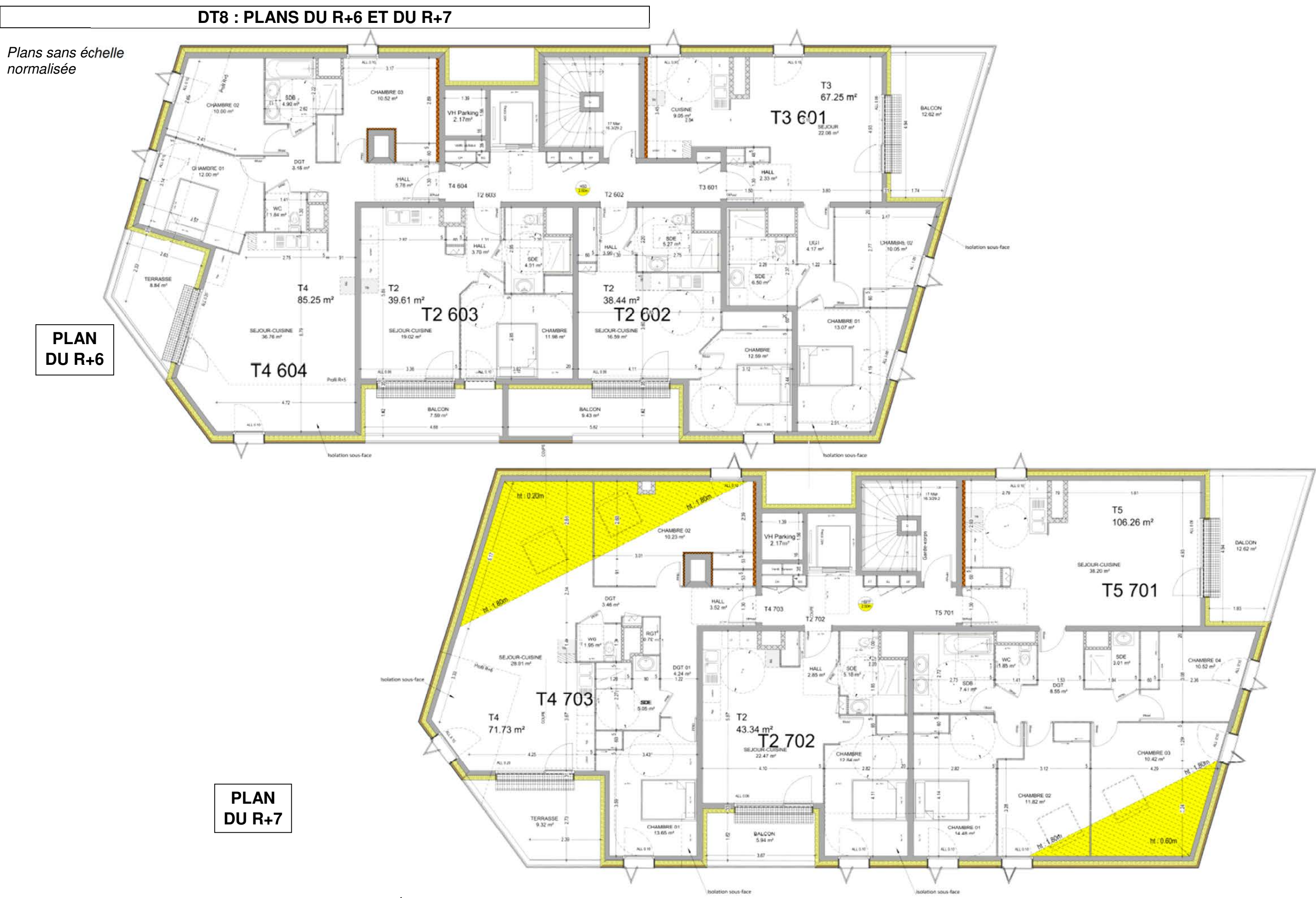

## **DT9 : PLAN GÉNÉRAL DES FAÇADES**

#### Plans sans échelle normalisée

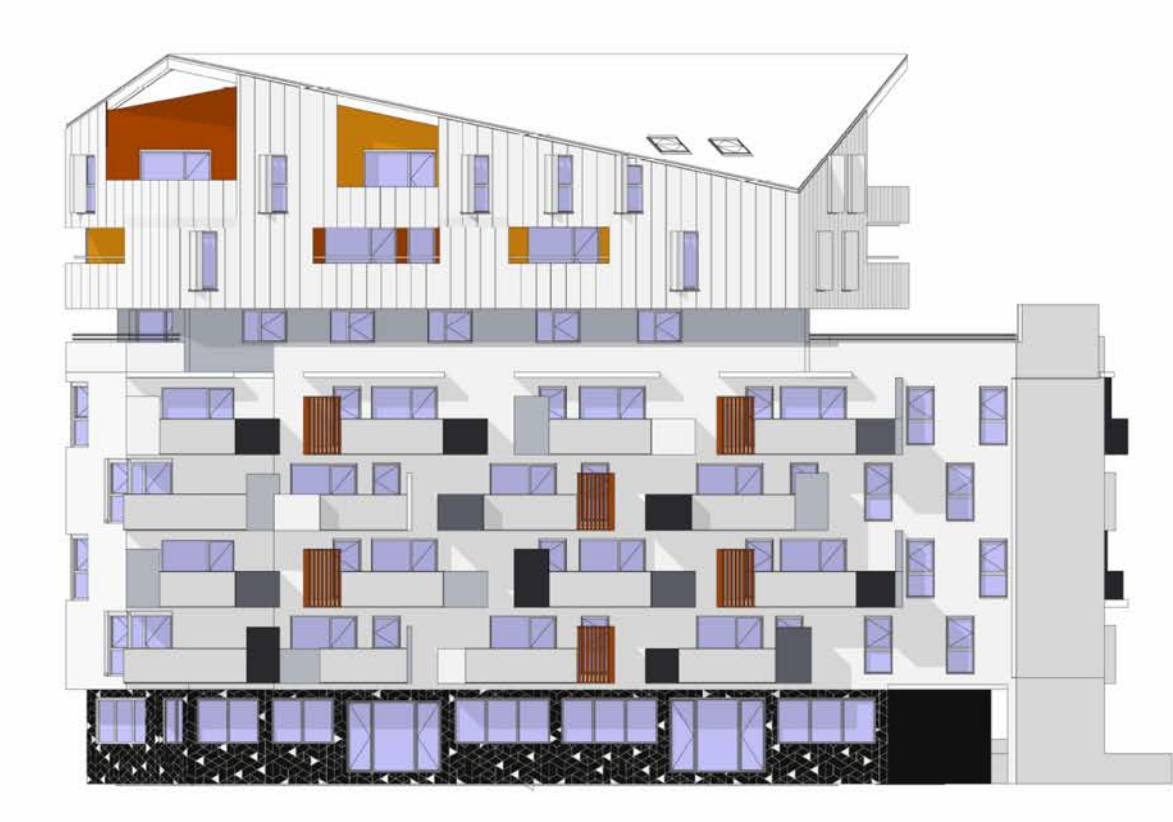

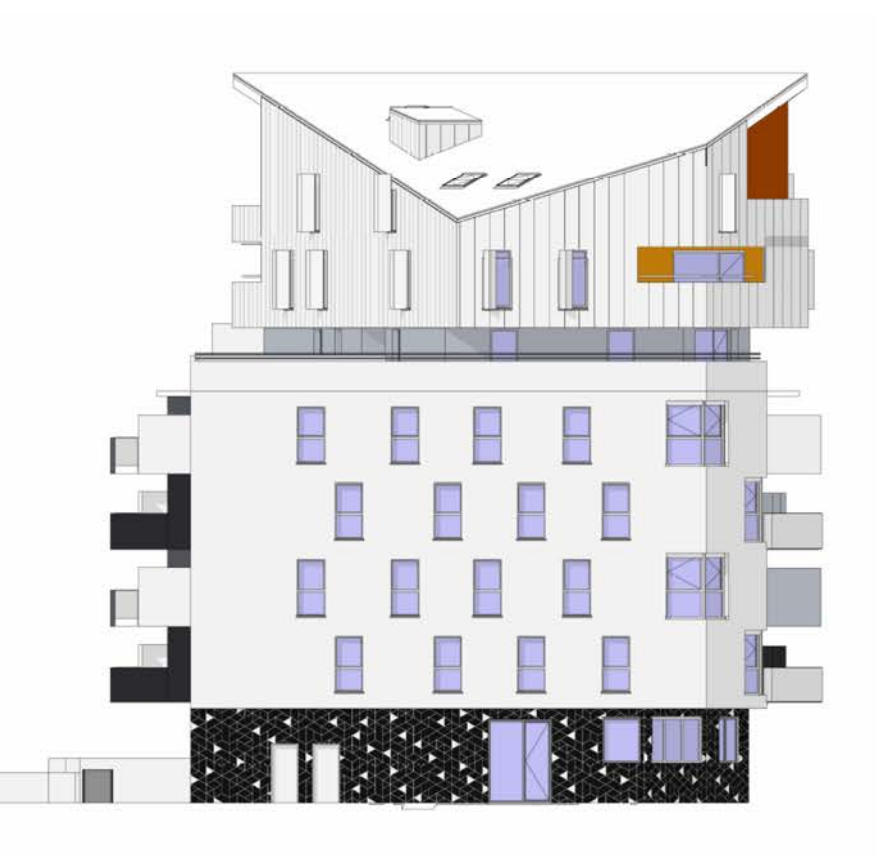

**FACADE OUEST** 

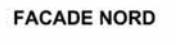

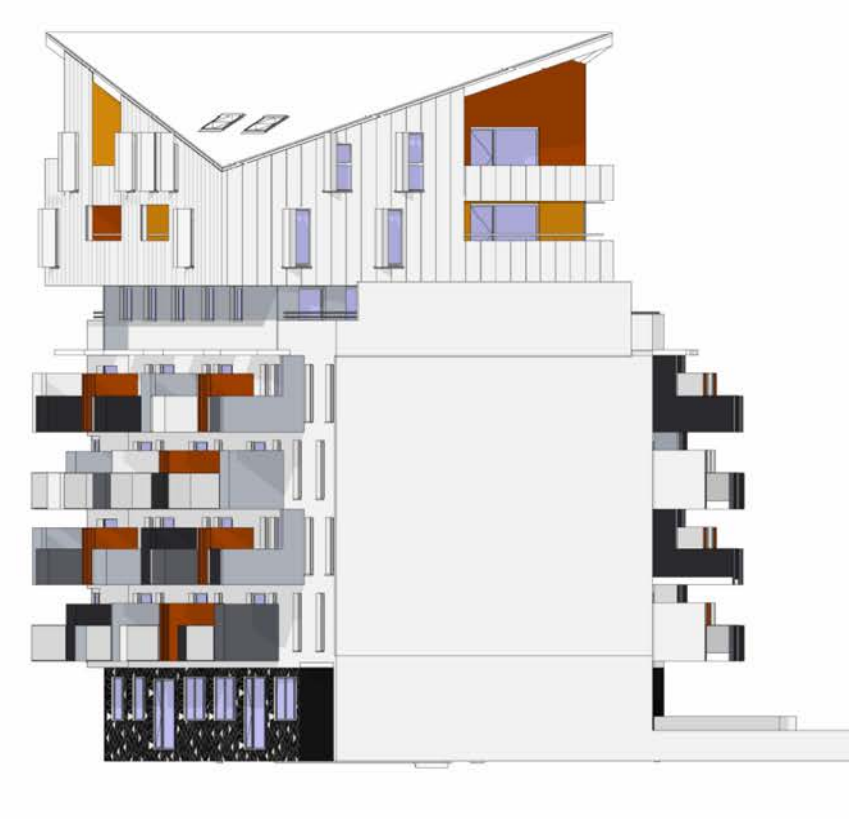

**FACADE SUD** 

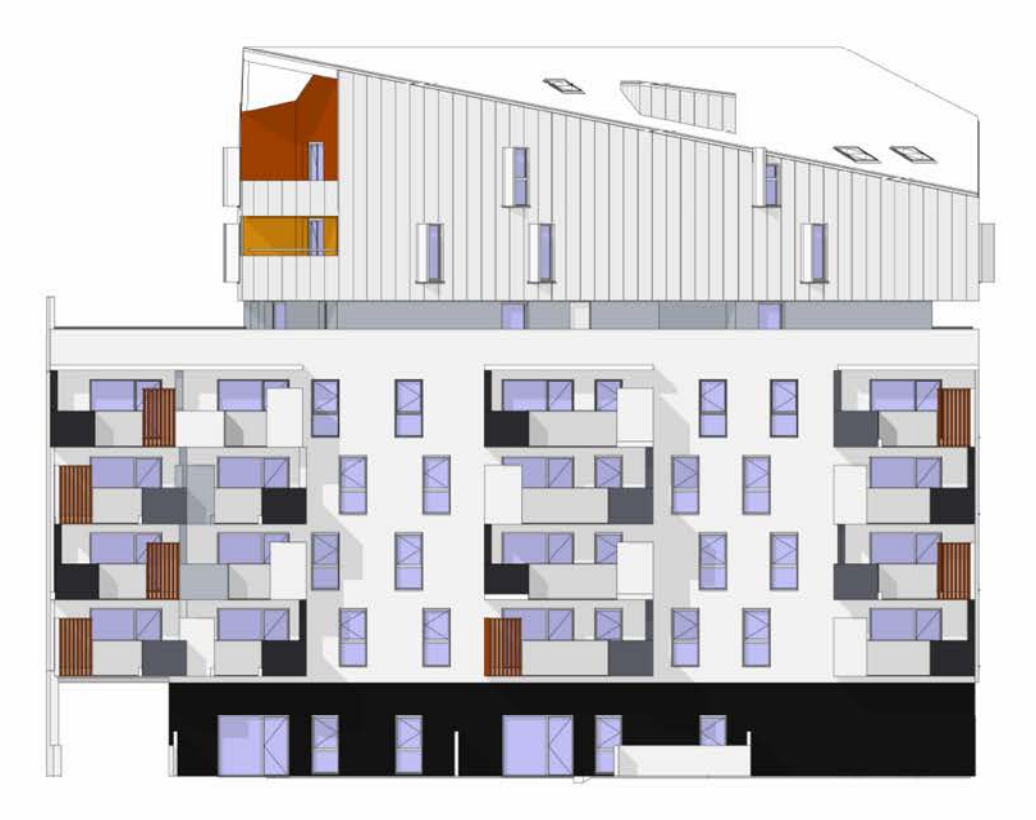

**FACADE EST** 

Résidence Skyline - Ilot A **Diion** 

#### 06-04-00 BARDAGE EN ZINC :

#### 06-04-01 Ossature et voligeage ordinaire en sapin :

Réalisation d'une ossature en bois avec voligeage ordinaire en sapin, pour support de bardage en zinc isolé ou non, et comprenant :

#### Ossature bois:

- ossature plane constituée par un réseau vertical de chevrons en bois réglés. Les dimensions minimales des chevrons seront les suivantes :
- largeur vue 50 mm, éventuellement ramenée à 40 mm en appuis intermédiaires,
- profondeur 40 mm

Les chevrons auront une résistance mécanique correspondant au minimum à la classe C18 selon la norme NF B 52-001-4, seront préservés pour la classe de risque 2 suivant la norme NF B 50-100 et livrés sur chantier avec un taux d'humidité au plus égal à 18 % en poids.

La fixation des chevrons se fera par tous moyens mécaniques appropriés en fonction de la configuration du support. Le titulaire du présent lot devra la réalisation de tous les d'essais d'arrachements des chevilles de fixation de l'ossature support sur les façades existantes.

Tous les éléments constituant les assemblages seront impérativement en acier inoxydable ou en acier galvanisé.

L'ossature ne devra pas entraver la circulation de l'air derrière le parement, et ne pas gêner l'écoulement des eaux introduites accidentellement.

L'ossature bois sera réalisée conformément aux prescriptions du cahier « Ossature bois et isolation thermique des bardages rapportés faisant l'objet d'un Avis Technique ou d'un constat de traditionalité (Règles générales de conception et de mise en œuvre) » (Cahier du CSTB n° 3316 V2 – Décembre 2010). L'ossature bois sera dimensionnée en tenant compte des règles définissant les effets de la neige et du vent sur les constructions et annexes (Règles NV 65 / D.T.U. P 06-002 – Février 2009).

#### Voligeage:

- voligeage ordinaire en sapin ou épicéa de pays, pose dite « jointive », cloué sur ossature en bois, compris toutes coupes, découpes et calages éventuels.
- l'épaisseur du voligeage sera compatible d'une part avec la section et l'entraxe des éléments porteurs de l'ossature en bois, et d'autre part, avec la nature du bardage.
- l'épaisseur du voligeage sera déterminée par le titulaire du présent lot, avec une épaisseur minimale de 15 mm

#### Suiétions:

- pour ossature complémentaire en façade est pour bardage filant au droit du vide de construction devant la gaine d'ascenseur et la gaine de la V.H. du parc de stationnement

#### Localisation:

- ossature et voligeage en sapin pour support du bardage en zinc décrit à l'article n° 06-04-02 ci-dessous.

#### 06-04-02 Bardage en longues feuilles de zinc à joint debout :

Fourniture, façonnage et pose de bardage en longues feuilles de zinc à joint debout, sur supports bois prévus séparément ci-avant à l'article n° 06-04-01.

Le bardage comprendra tous les éléments nécessaires :

- éléments de couverture tels que joints debout de 25 mm hauteur minimale, joints rabattus ou emploi de chemise de garantie, etc..
- éléments de fixation tels que pattes fixes, pattes coulissantes, etc.

En dehors du joints transversal horizontal imposé par la réglementation, les jonctions transversales entre les longues feuilles ne seront pas autorisées et les bardages seront donc réalisés avec des longues feuilles d'un seul tenant.

La prestation comprend toutes facons, coupes droites et biaises, découpes, reliefs, larmiers, etc. L'ensemble, à libre dilatation, sera réalisé dans les conditions définies par le DTU 40.41. **Isolation thermique:** 

- isolation thermique simple épaisseur par fourniture et pose d'un matelas de laine de verre semi-rigide revêtu sur une face d'un voile de verre, déroulé verticalement contre la face extérieure de la paroi support, dans l'épaisseur de l'ossature en bois. La mise en œuvre du matériau se fera conformément aux prescriptions du fabricant, compris tous dispositifs et accessoires de fixation nécessaires en fonction des caractéristiques du bardage. La prestation comprend toutes les facons et fournitures nécessaires pour réaliser une isolation thermique continue.

- 
- 
- 

- 
- 
- 
- 

- 
- en coordination avec ce dernier

stationnement

Résidence Skyline - Ilot A Lot  $n^{\circ}$  06 - Page 14 Dijon - type « Isofaçade 35R » de chez « Isover St Gobain » ou équivalent. - épaisseur 160 mm pour une résistance thermique de 4,55 m<sup>2</sup>.K /W en surface courante ( $\lambda$  = 0,035) - réaction au feu M0 / isolant certifié ACERMI. Caractéristiques du bardage : - type en longues feuilles à joint debout traditionnel - sertissage complet - largeur des feuilles : 0,50 ml - épaisseur du zinc : 70/100<sup>ème</sup> de mm - aspect zinc prépatiné type « Quartz-Zinc » de chez « Vieille Montagne Zinc » ou équivalent Suiétions : - pour isolation thermique disposée contre les parois de la gaine d'ascenseur et de la gaine de la V.H. du parc de stationnement, en façade est, au droit du vide de construction. - pour pose des grilles d'entrées d'air acoustiques fournies par le titulaire du lot n° 19 – Chauffage – Ventilation, Localisation: - bardage en longues feuilles de zinc à joint debout des ouvrages suivants, selon plans : - toutes les facades des logements dans la hauteur des étages R+6 et R+7, compris combles - toutes les faces de l'édicule commun pour la gaine d'ascenseur et la ventilation haute du parc de 06-04-03 Ouvrages accessoires de bardage en zinc : Fourniture, faconnage et pose de tous ouvrages accessoires en zinc pour bardage en zinc à joint debout. Ces ouvrages accessoires comprendront tous les éléments nécessaires : - tous éléments en zinc, et supports en bois, le cas échéant, - toutes façons sur élément en zinc. - tous éléments de fixation de toute nature. Tous ces ouvrages réalisés à libre dilatation conformément : - aux prescriptions du DTU 40.41 pour les couvertures traditionnelles, - aux prescriptions du fabricant pour les couvertures et éléments préfaçonnés. Caractéristiques : - épaisseur du zinc : 65/100 - 70/100 ou 80/100<sup>ème</sup> de mm, selon les ouvrages. - aspect zinc prépatiné type « Quartz-Zinc » de chez « Vieille Montagne Zinc » ou équivalent · a) rive de tête ventilée : - en partie supérieure, le bardage sera recouvert par les ouvrages accessoires de la couverture en zinc. La disposition de ces ouvrages permettra d'assurer la continuité de la ventilation en sous-face du support de bardage. • b) rive latérale droite libre sur bardage : - rive latérale droite pour bardage à joints debout, avec relevé de la feuille de rive sur support par bandeau en sapin traité. - habillage du bandeau par bande de rive en zinc, et recouvrement par main-courante ou bandeau agrafé en zinc. • c) angle sortant variable : - angle sortant variable avec bande d'angle sortant en zinc, sur laquelle viennent s'agrafer les longues feuilles · d) égout en partie basse du bardage : - égout avec bande à larmier en zinc, sur laquelle viennent s'agrafer les lonques feuilles - éléments d'appuis, à saillie avec larmier et reiingot, compris bande d'agrafe et grillage anti-insecte - éléments en linteaux : bande d'habillage ventilée toute largeur du linteau et bande à rabattre, - éléments sur jambages : bande d'agrafe, bande d'habillage toute largeur du tableau et bande à rabattre. Les éléments d'encadrements de baies prendront en compte la présence de volets coulissants pliants au droit des menuiseries extérieures, dont le parement sera au même nu que celui du bardage. • f) couvertine : - pour mémoire – les couvertines sont prévues dans le cadre de l'article n° 06-06-03 ci-après. Sujétions : - pour ouvrages accessoires du bardage en longues feuilles de zinc à joint debout conformes au D.T.U. 40.41 et au quide d'utilisation du fabricant du système de bardage. - pour ouvrages accessoires adaptés à la configuration du bardage.

- 
- 

- 
- 

- 
- 
- 
- 
- 
- 
- 
- 
- 
- 
- 
- e) éléments d'encadrements de baies :
- 
- 
- 
- 
- 
- 
- 
- 

Lot  $n^{\circ}$  06 - Page 13

# Joint debout VMZINC®

conditions de travail : et sécurisé à toutes les galement appropriées.

Mise en œuvre

t de longueur maxiulation.

ssentiel d'éviter le (notamment pour le face.

llés suivant le même tection, quel que soit perception de diffé-

de l'art, il convient ce pour assurer une

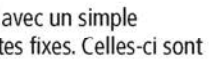

VBA Ø4 x 30mm ec vis de Ø5 x 40mm

s'exécute dans la uel du type « Lock n

la fixation est assurée . Il rend néanmoins le tions (flashes et onduuel (avec une pince 2<sup>ème</sup>

traces de doigts, delà de 2 mois et doit t du retrait. Le film ne n chiffonnade sur le our toute intervention dre toutes les précauurface. Il est déconseillé in corps gras. u retrait de l'échafau-

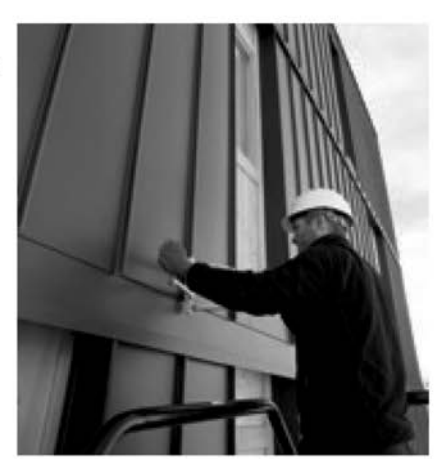

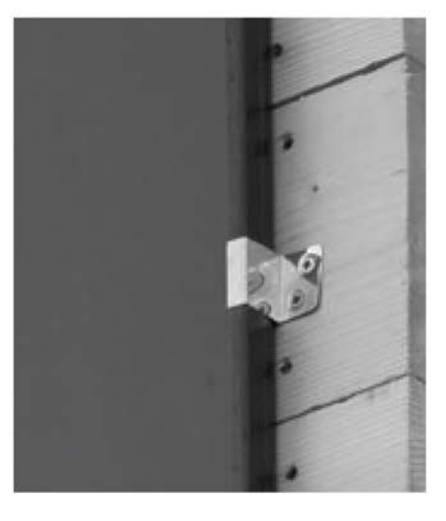

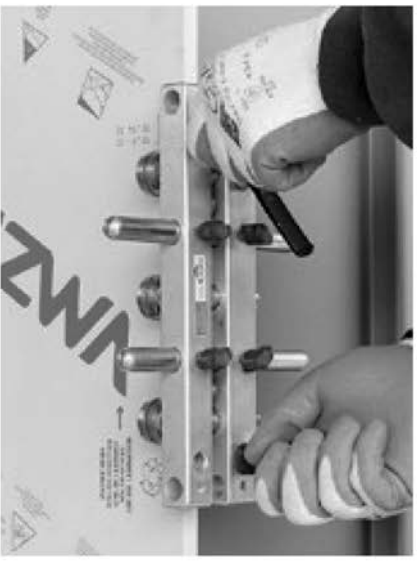

Joint debout VMZINC<sup>®</sup> • 9

# Joint debout VMZINC®

## Composants

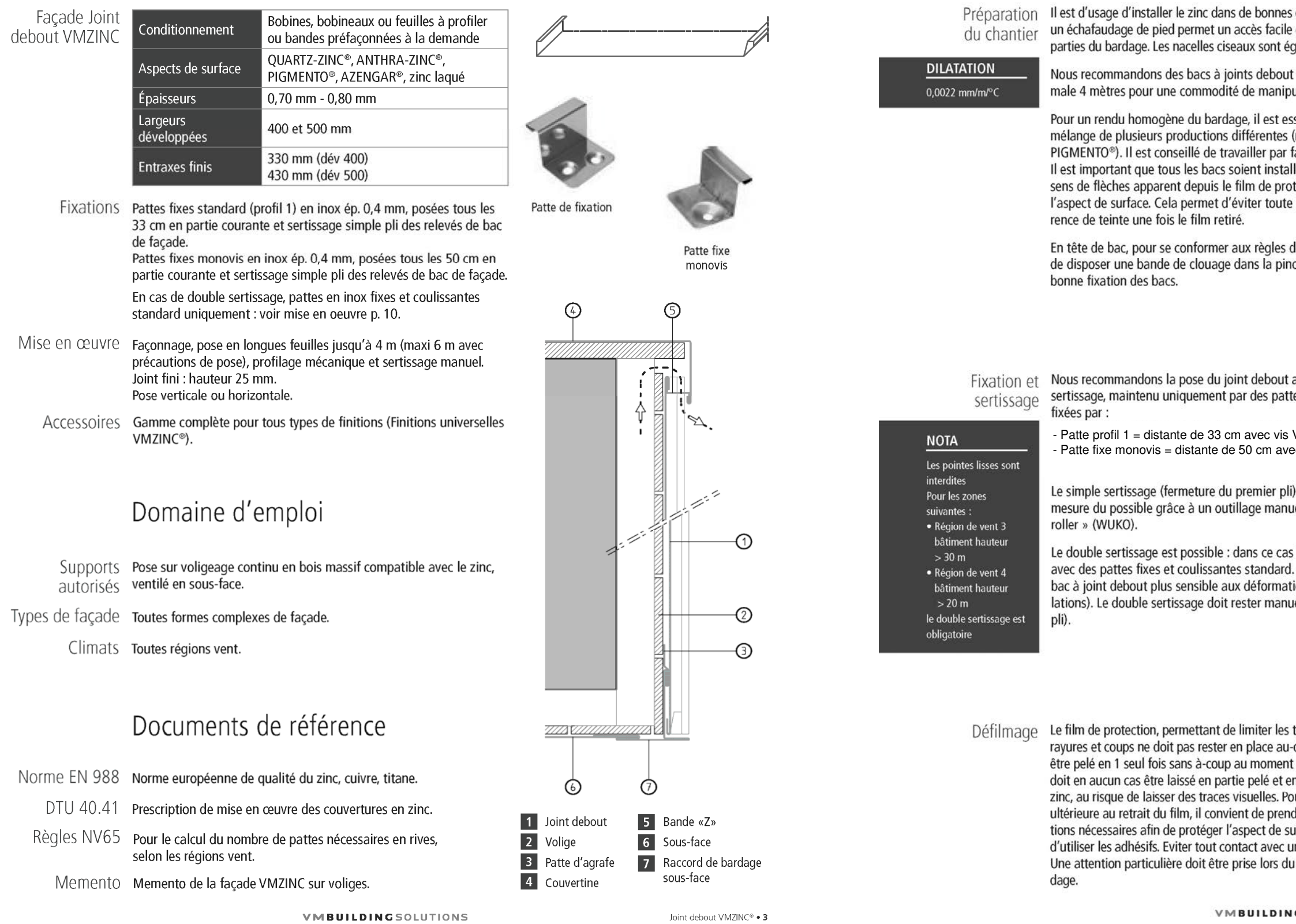

#### **ÉTUDE 1 : VÉRIFICATION DE LA RAMPE D'ACCÈS AU SOUS-SOL**

#### L'étude porte sur la rampe d'accès des véhicules au sous-sol. Il s'agit de vérifier sa conformité aux normes de conception des parcs de stationnement à usages privatif (NF P91-120).

- Vous disposez du dossier technique du projet et en particulier du :
	- DT2 : Plan de masse
	- DT3 : Plan du Sous-sol

#### **Localisation** de

la rampe d'accès au sous-sol

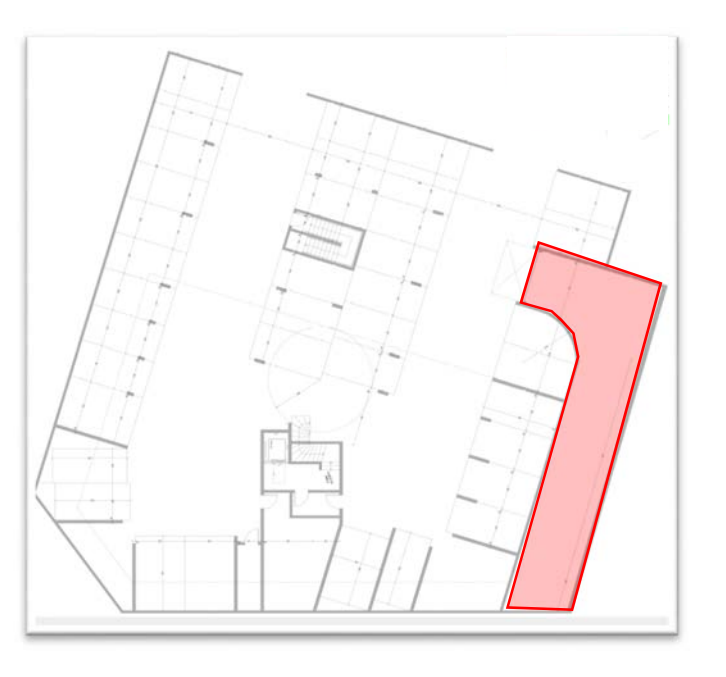

#### **Éléments de l'étude :**

La rampe est réalisée en plusieurs parties :

- Une première partie large à faible pente qui rejoint la rue et permet d'entrer dans la descente
- Un partie rectiligne avec une pente plus prononcée

- Une courbe puis une partie rectiligne pour accéder au sous-sol prolongeant la pente précédente Les niveaux retenus sont les suivants :

- Niveau bas : +235.93 NGF
- Niveau haut : +239.35 NGF

Sur le document **DR1.1** (à insérer dans la copie de la 1<sup>ère</sup> étude):

#### **1 : Caractéristiques dimensionnelles de la rampe d'accès**

1.1 Mesurer et indiquer sur le croquis d'étude du DR1.1 les dimensions caractéristiques de la rampe d'accès au sous-sol ;

Sur le document **DR1.2** (à insérer dans la copie de la 1<sup>ère</sup> étude):

1.2 Dessiner à l'échelle le profil en long de la rampe au niveau de l'axe de la voirie.

#### Sur votre **copie de la 1ère étude** :

#### **2 : Étude de la pente de la rampe d'accès**

- 2.1 Calculer la longueur horizontale totale de la rampe au niveau de l'axe de la voie ;
- 2.2 Calculer sa pente ;
- 2.3 Vérifier la conformité de la rampe aux règles de construction NF P91-120.

#### INFORMATIONS COMPLÉMENTAIRES : EXTRAIT DE LA NF P91-120

[…]

- 5.1.3 Rampes
- 5.1.3.1 Dimensions minimales des rampes.

La largeur minimale L de la rampe est donnée par l'abaque ci-après en fonction du rayon extérieur R de la voie, et suivant la pente envisagée.

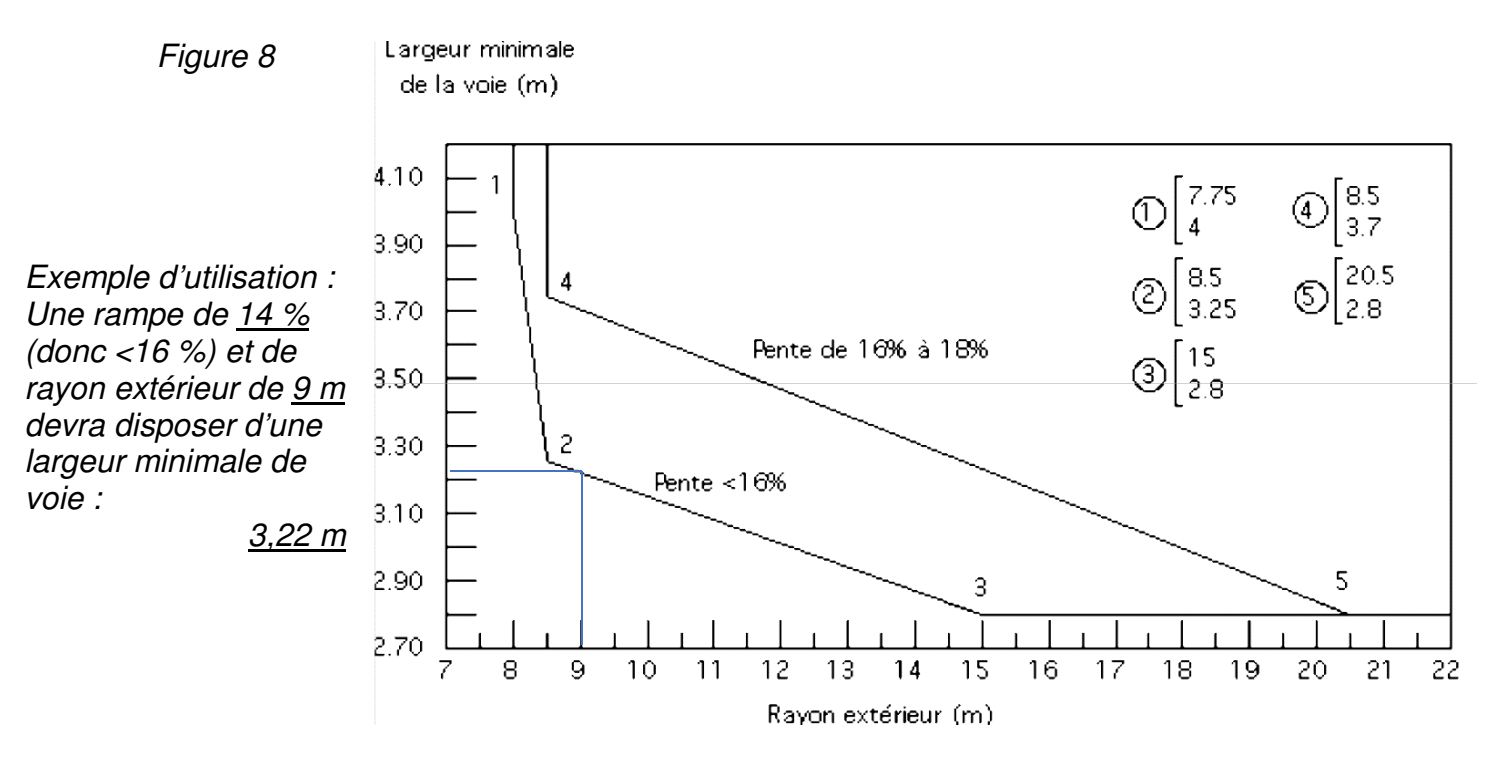

[…]

#### 5.2 Débouché en voirie

Sur une distance de 4 m en retrait de l'alignement des façades au débouché sur la voirie, la pente de la rampe ne doit pas excéder 5 % (figure 10).

**Figure 10** :

Débouché sur la voirie

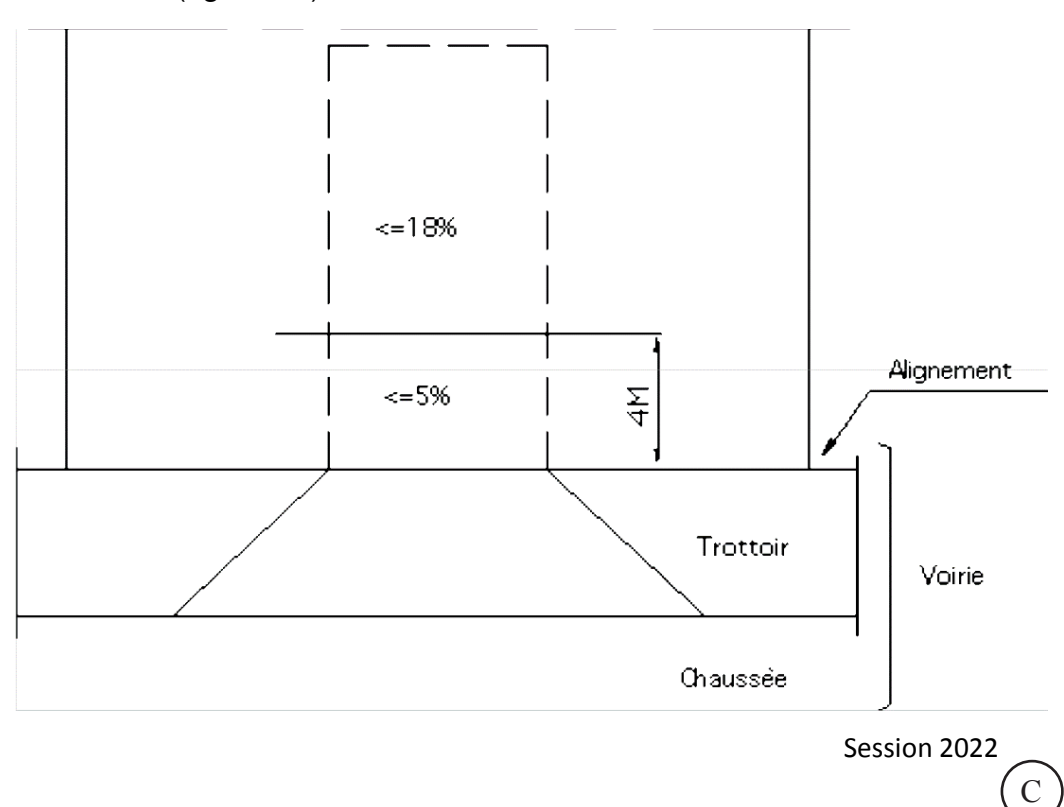

#### **ÉTUDE 2 : ANALYSE STRUCTURELLE D'UN BALCON**

L'étude porte sur la structure en béton armé **du balcon de l'appartement 205**. Vous disposez du dossier technique du projet et en particulier du :

- DT5 : Plan de coffrage du plancher haut du R+1
- DT6 : Organigramme de calcul de section d'armature Treillis soudés de structure

#### **Éléments de l'étude :**

- Béton C 25/30 ; poids volumique :  $\gamma$   $_{BA}$  = 25 kN / m<sup>3</sup> ;  $f_{ck}$ =25 MPa ;  $f_{ctm}$  = 0,3  $\times$   $f_{ck}^{2/3}$  ,  $\gamma_c$  = 1,5

- Acier B500; classe B;  $f_{\text{vk}} = 500 \text{ MPa}$ ;

- Pondération des charges pour le calcul des armatures : 1,35 pour les charges permanentes 1,5 pour les surcharges d'exploitation

#### Sur votre **copie de la 2e étude** :

#### **3 : Croquis coté du balcon et du plancher**

- 3.1 Réaliser à l'échelle 1 : 50 (environ), un croquis à main levée de la coupe du balcon et du plancher à l'endroit le plus défavorable mécaniquement.
- 3.2 Indiquer les épaisseurs, les portées et les niveaux de la structure du plancher et du balcon.

#### **4 : Définition des charges appliquées à la structure « plancher – balcon »**

4.1 Justifier les valeurs des charges permanentes (**g**) et des surcharges d'exploitation (**q**) données dans le tableau ci-dessous, sollicitant le plancher et le balcon pour une bande de chargement de 1 m de large.

A  $p = 12.5$  kN  $/m$ 

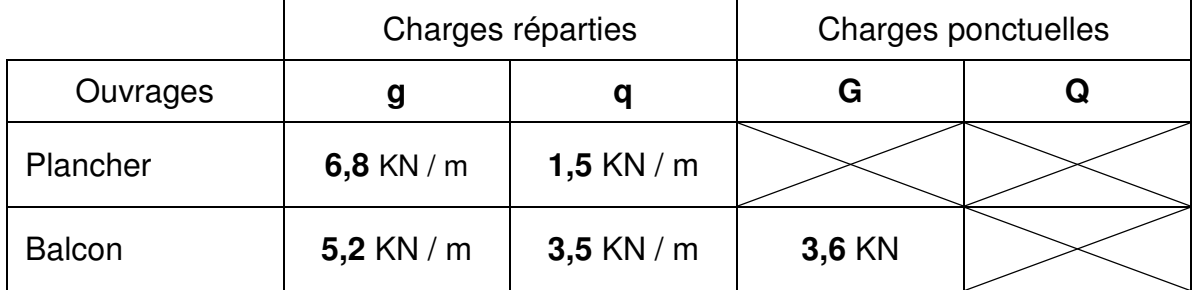

4.2 Reproduire et compléter le schéma mécanique ci-dessous de la structure « plancher – balcon » en représentant et en indiquant les valeurs à l'ELU des charges uniformément réparties entre A et B (plancher) et entre B et C (balcon), et de la charge ponctuelle en C.

#### **5 : Calcul des sollicitations**

La modélisation ci-dessous correspond à un cas de charges aux ELU

5.1 Vérifier par le calcul que les réactions d'appui valent RA= 31,8 kN et RB = 74,5 KN

Sur le **DR2** (à insérer dans la copie de la 2ère étude)

5.2 Tracer les diagrammes de ces sollicitations ( $V(x)$  et  $M(x)$ ) sur la longueur de la structure et indiquer les valeurs maximales.

Sur votre **copie de la 2e étude** :

#### **6 : Section des armatures principales**

- 6.1 Calculer la section minimale d'armatures principales As1 à mettre en œuvre sur l'appui B en prenant  $M_{(u)} = 37$  KN.m. Donnée complémentaire :  $d = 0.9h$ .
- 6.2 Choisir le treillis soudé adapté à la section calculée
- 6.3 Tracer à l'échelle 1: 20 un croquis de principe du balcon et du plancher adjacent. Positionner le treillis soudé choisi et coter l'enrobage.

#### **7 : Solution technique**

7.1 Proposer et décrire une solution technique pour réduire le pont thermique impliqué par l'ancrage du balcon dans le plancher.

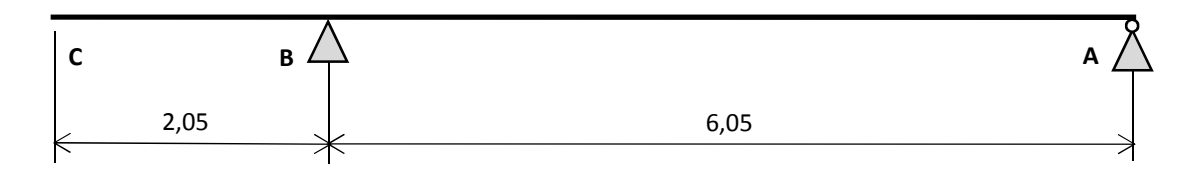

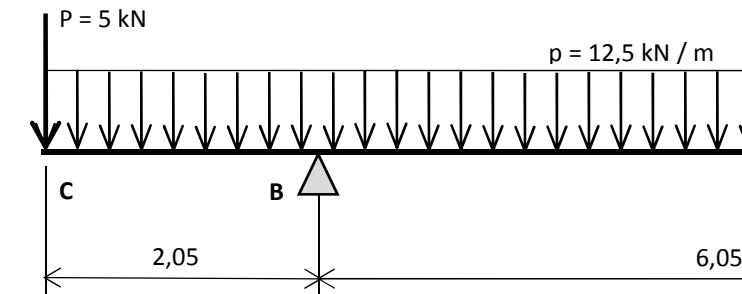

#### **ÉTUDE 3 : PRÉPARATION DE L'OFFRE DE PRIX DU BARDAGE ZINC**

#### L'étude porte sur la préparation de l'offre de prix de l'article 06-04-00 BARDAGE ZINC du C.C.T.P., en particulier le sous-article **06-04-02 Bardage en longues feuilles à joint debout**.

Vous disposez du dossier technique du projet, et plus particulièrement des :

- $\cdot$  DT7 : Plans du R+5
- $\cdot$  DT8 : Plans du R+6 et du R+7
- DT9 : Plan général des façades
- DT10 : Extraits du CCTP Lot 06 : Couverture Bardage
- DT11 : Extraits de documentation technique VMZINC

#### Localisation : R+6, R+7 et combles

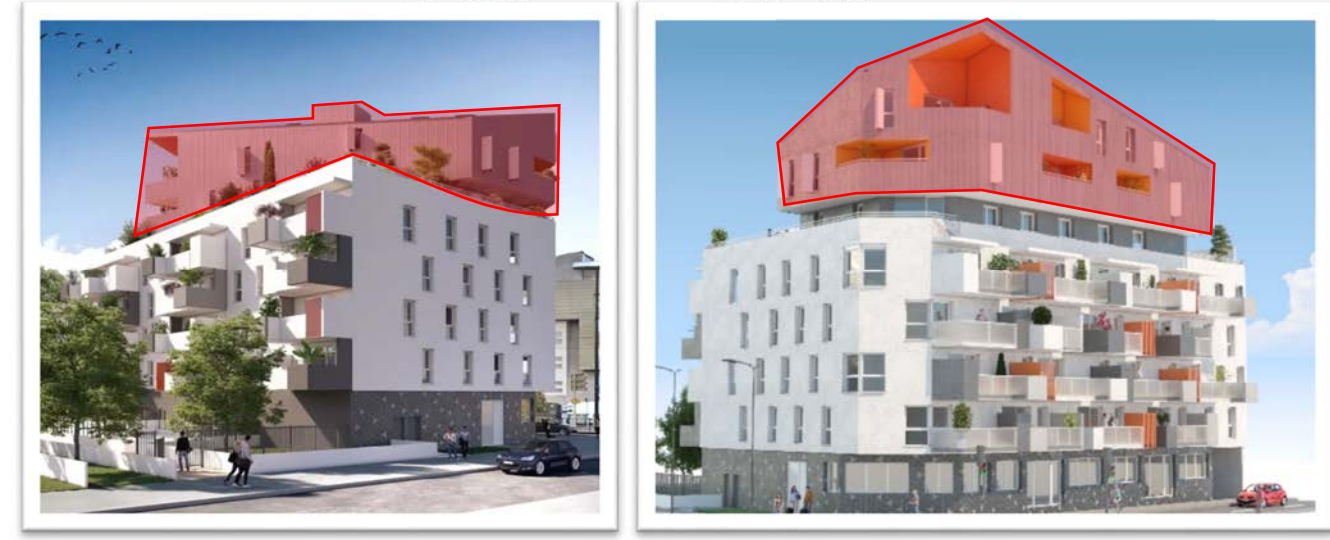

L'équipe est constituée de trois ouvriers : 1 CE1 et 2 CP1 Déboursé horaire productif : CP1 = 21.48 € / h ; CE1 = 28.10 € / h

#### Sur votre **copie de la 3e étude** :

- **8 : Calcul d'un prix de vente HT**
- 8.1 Calculer le déboursé sec (DS) de l'ouvrage élémentaire suivant :

#### **1,00 m² de l'article 06-04-02 : Bardage zinc en longues feuilles à joint debout**

L'échafaudage sera loué et installé par une entreprise spécialisée. Son coût se répartira proportionnellement à la surface de façade vide pour plein. Son coût est facturé à l'entreprise 6,00 € HT / m<sup>2</sup> de façade.

Note : le voligeage et l'ossature sont prévus à un article séparé, ils ne sont donc pas à intégrer à ce prix

En utilisant un tableau identique au modèle ci-dessous à reproduire dans votre copie.

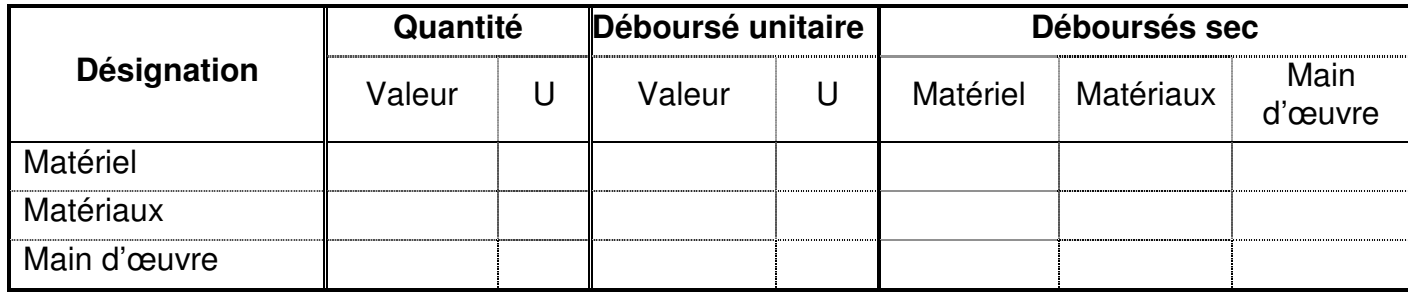

8.2 Déduire le prix de vente HT (PV HT) de cet ouvrage élémentaire.

#### **DONNÉES COMPLÉMENTAIRES**

#### Main d'œuvre – L'équipe

- Faconnage des plis en atelier pour :  $1.53 \notin / m$  de bande en œuvre
- Coulisseaux en tête des joints : 0,37 u / m<sup>2</sup> à 6,10  $\epsilon$  / u
- Pattes de fixation et visserie :

#### Main d'œuvre – Temps unitaires

Une opération similaire a mis en œuvre le même type de bardage sur un ouvrage de proche complexité. Ils ont réalisé le chantier de 495,50 m² en 11 jours avec un horaire productif journalier de 7 h/jour.

#### Matériel – Échafaudage

#### Matériau – Isolant

Votre fournisseur propose les isolants suivants, conditionnés comme suit :

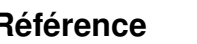

Laine de verre ISOFAÇADE 35R 160 mn

Laine de verre ISOFACADE 32R 140 mm

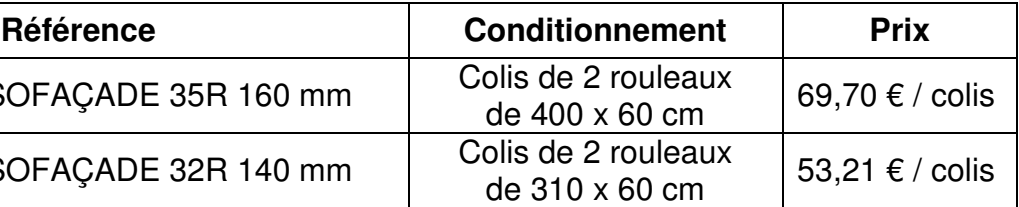

#### Matériau – Bardage Zinc à joint debout

• Le zinc est disponible sous les conditionnements suivants :

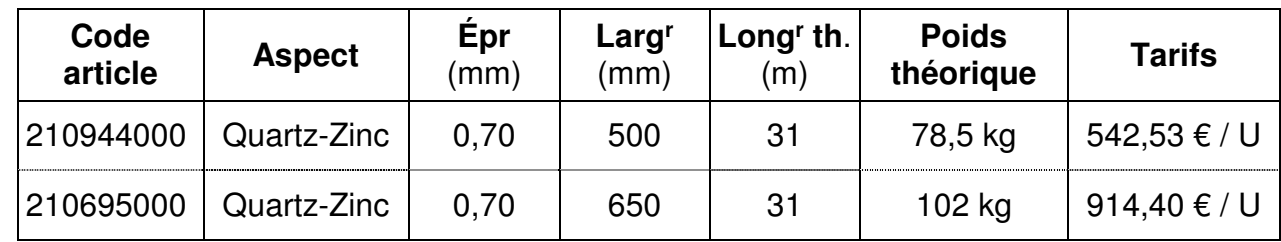

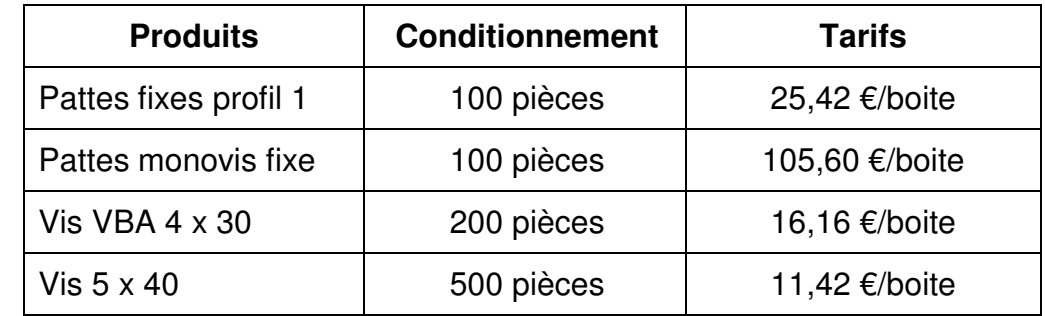

#### Pertes

Les pertes prévues sur les feuilles de zinc sont de l'ordre de 12,00 % pour tenir compte du façonnage des plis.

Pertes de 5% à prévoir sur les isolants, pattes de fixation et la visserie

#### Données entreprise

- Frais de chantier (FC) : 16% des Déboursés secs (D.S.)
- Frais généraux (FG) : 13% du P.V.H.T.
- Bénéfices et Aléas (B&A) : 7,5% du P.V.H.T.

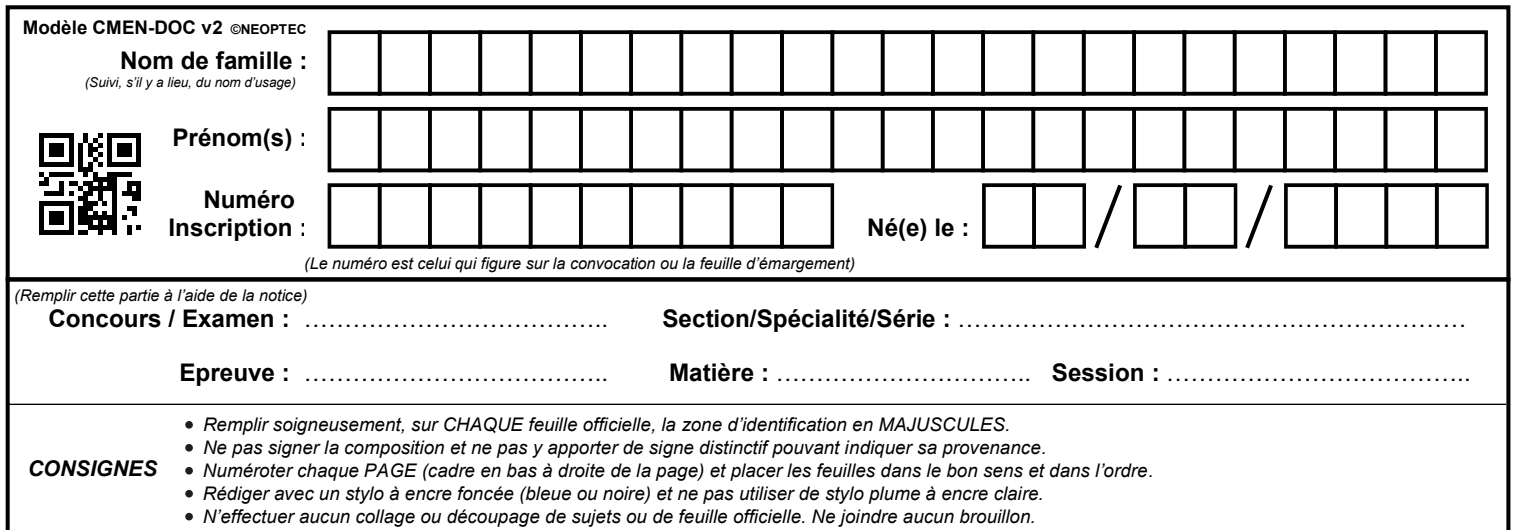

EFE GCC 1

## **DR1.1 et DR1.2**

## **Tous les documents réponses sont à rendre, même non complétés.**

 $\overline{D}$ 

# NE RIEN ECRIRE DANS CE CADRE

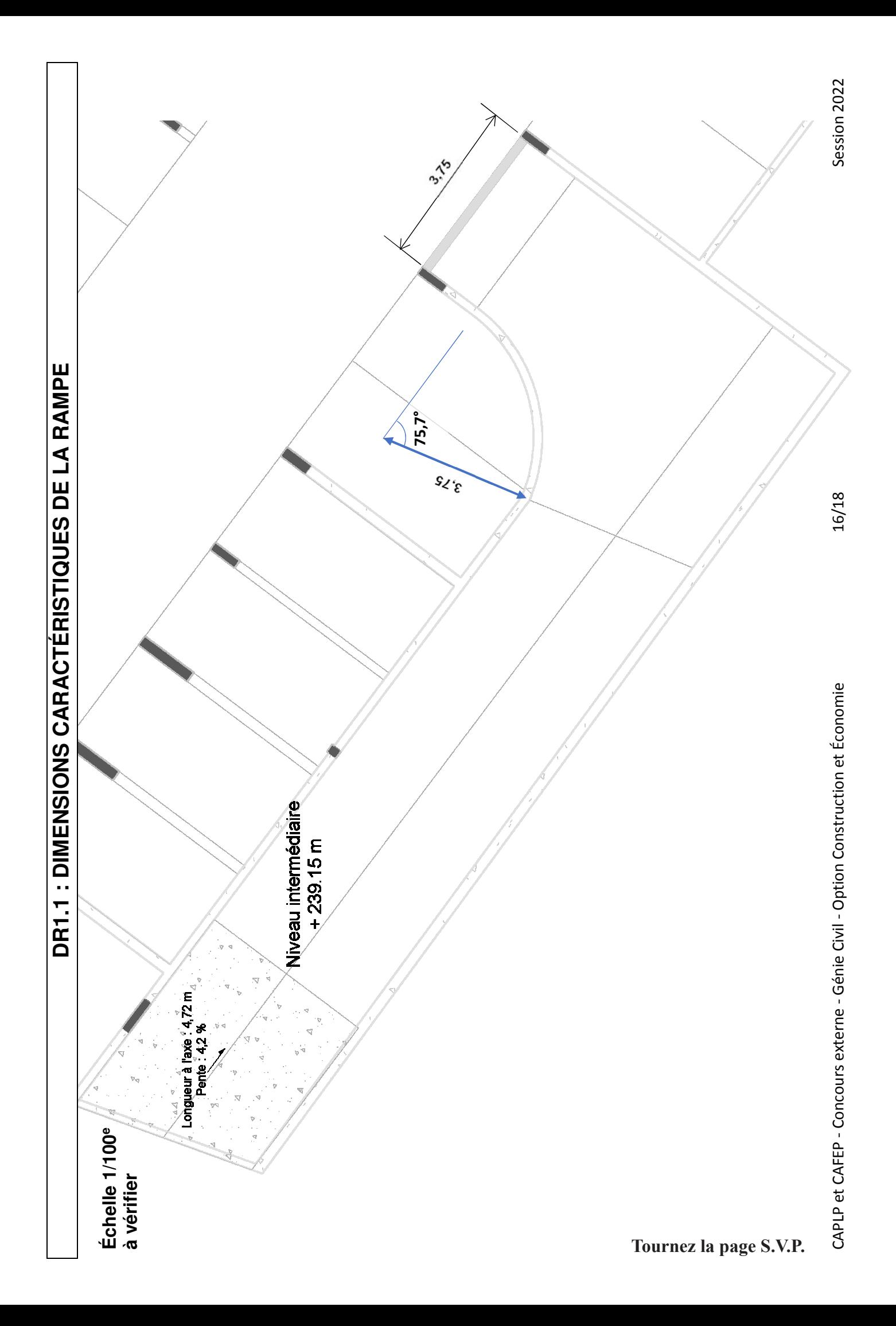

# Échelle 1/100<sup>e</sup><br>à vérifier **Échelle 1/100e à vérifier**

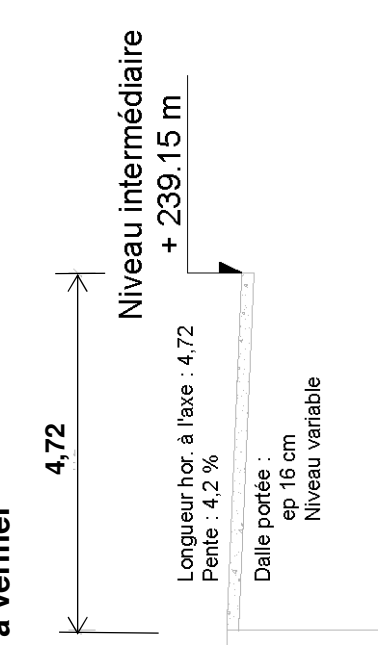

17/18

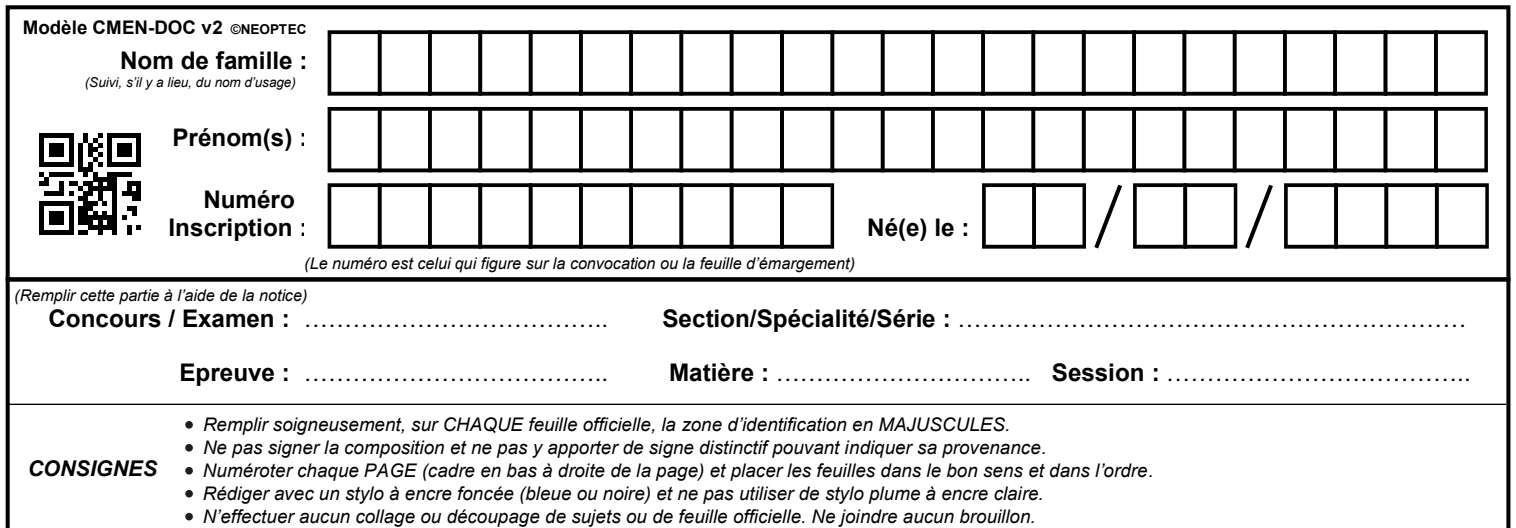

EFE GCC 1

## **DR2**

## **Tous les documents réponses sont à rendre, même non complétés.**

 $(E)$ 

# NE RIEN ECRIRE DANS CE CADRE

#### **DR2 : DIAGRAMME : EFFORT TRANCHANT ET MOMENT FLÉCHISSANT**

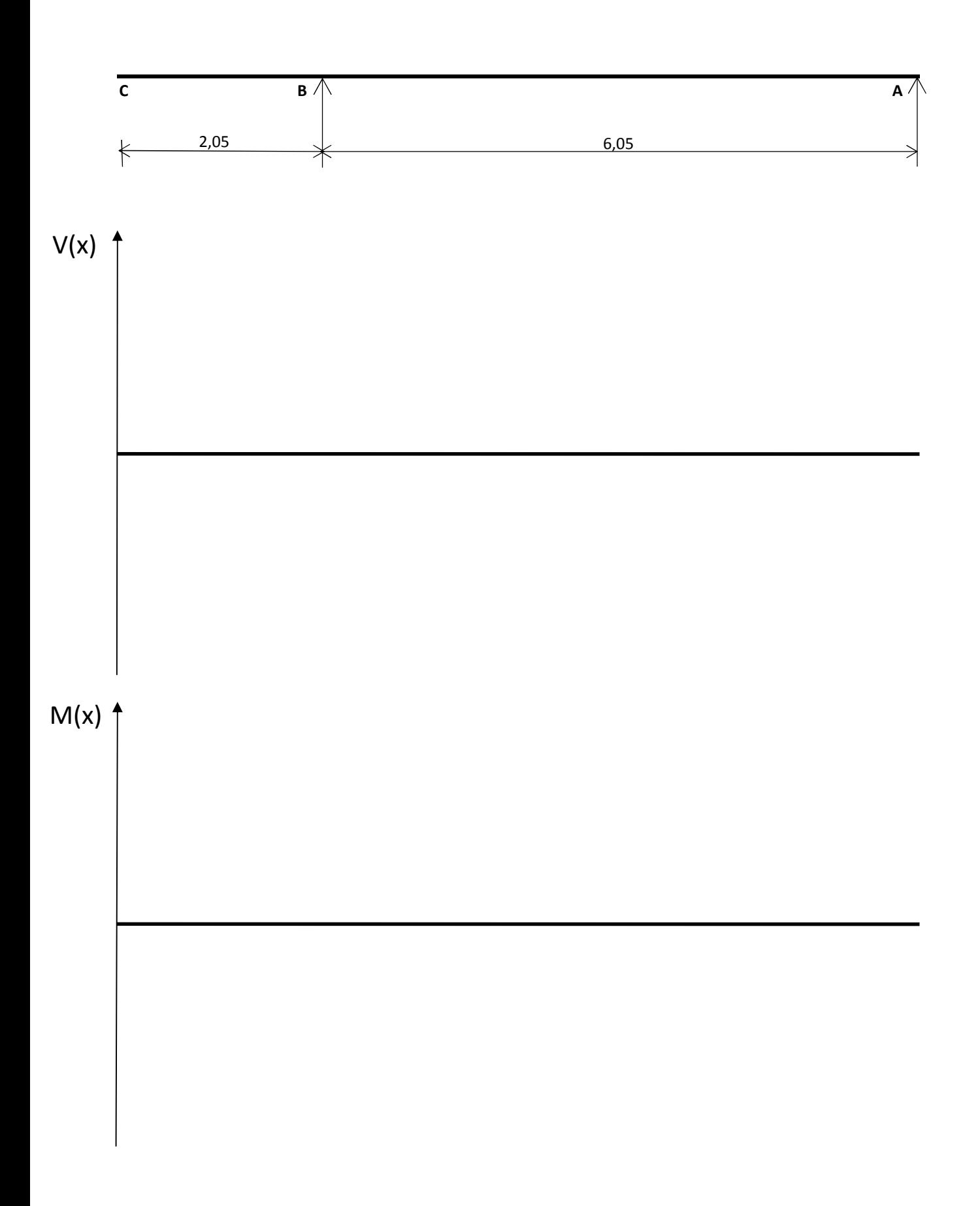